**NOAA Technical Report NOS 126 CGS.11** 

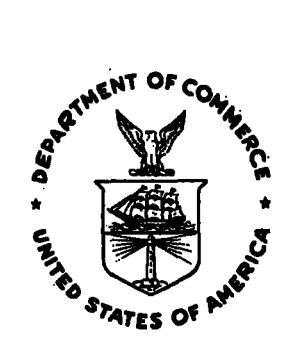

# **General Integrated Analytical Triangulation Program (GIANT) User's Guide**

**Atef A. Elassal Roop C. Malhotra** 

**NOAA Charting Research and Development Laboratory Rockville, MD November 1987** 

**U.S. DEPARTMENT OF COMMERCE National Oceanic and Atmospheric Administration National Ocean Service Charting and Geodetic Services** 

#### **NOAA TECHNICAL PUBLICATIONS**

## **National Ocean Service/Charting and Geodetic Services**

**The Office of Charting and Geodetic Services (C&GS), National Ocean Service, NOAA, plans and directs programs to produce charts and related information for**  safe navigation of the Nation's waterways, territorial seas, and national **airspace. It establishes and maintains the horizontal, vertical, and gravity geodetic networks which comprise the National Geodetic Reference System.** 

**C&GS coordinates planning and execution of surveying, charting, and related geophysical data collections to meet national' goals.** . **In fulfilling these objectives, it conducts geodetic, gravimetric, hydrographic, coastal mapping,**  and related geophysical surveys; analyzes, **distributes nautical and aeronautical charts and geodetic and other related geophysical data; establishes national mapping and charting standards; and conducts research and development to improve surveying and cartographic methods, instruments, equipment, data analysis, and national reference system datums.** 

**NOM geodetic and charting publications as well as relevant publications of the former U.S. Coast and Geodetic Survey are sold in paper form by the National Geodetic Information Branch. To obtain a price list or to place an order, contact:** 

**National Geodetic Information Branch (N/CG174) Office of Charting and Geodetic Services National Ocean Service, NOM Rockville, MD 20852** 

**Make check or money order payable to: NOAA National Geodetic Survey. Do not send cash or stamps. Publications can also be charged to Visa, Mastercard, or prepaid Government Printing Office Deposit Account. Telephone orders are accepted (301 443-8631).** 

**Publications can also be purchased over the counter at the National Geodetic Information Branch, 11400 Rockville Pike, room 26, Rockville, MD. (Do not send correspondence to this address.)** 

**An excellent reference source for all Government publications is the National Depository Library Program, a network of about 1,400 designated libraries. Requests for borrowing Depository Library material may be made through your local library. A free listing of libraries in this. system is available from the Marketing Office (mail stop MK), U.S. Government Printing Office, Washington, DC 20402 (202 275-3634).** 

**NOAA Technical Report NOS 126 CGS 11** 

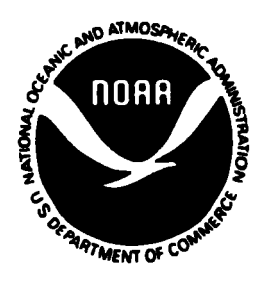

# **General Integrated Analytical Triangulation Program (GIANT) User's Guide**

**Atef A. Elassal Roop C. Malhotra** 

**NOAA Charting Research and Development Laboratory Rockville, MD November 1987** 

**U.S. DEPARTMENT OF COMMERCE Clarence J. Brown, Acting Secretary** 

**National Oceanic and Atmospheric Administration Anthony J. Calio, Administrator** 

**National Ocean Service Paul M. Wolff, Assistant Administrator** 

**Charting and Geodetic Services R. Adm. Wesley V. Hull, Director** 

**For sale by the National Geodetic Information Center, NOAA, Rockville, MD 20852** 

#### **ENVIRONMENT**

**GIANT provides significant economic benefits by reducing the number and amount of costly manual field surveys. This modular style program is written in FORTRAN 77. The source code for the software is on a nine-track tape at 1600 bpi density in ASCII format.** 

**Although originally written for the IBM 360/370 computers, the program has no machine dependent limitations when run on a virtual memory computer. The maximum size of a project that the program accomodates depends on the values of certain parameters. These are defined during the installation of the program.** 

# **AVAILABILITY**

**This documentation of the GIANT program accompanies the software sold by the National Geodetic Information Branch (N/CG174)** , **Charting and Geodetic Services, National Ocean Service, NOM, Rockville, Maryland 20852. See inside cover page for further information.** 

**A list of the organieations and individuals who acquire the package will be maintained by NOM. Future enhancements, corrections, or updates to GIANT will be announced and made available to those on the list.** 

**Specific questions regarding GIANT should be addressed to:** 

**Photogrammetric Technology Programs (N/CG213) NOM Charting Research and Development Laboratory National Ocean Service, NOM Rockville, Maryland 20852 301-443-8985 (telephone number)** 

> **Mention of a commercial company or product does not constitute an endorsement by the U.S. Government. Use for publicity or advertising purposes of information from this publication concerning proprietary products or the tests of such products is**  . **not authorized.**

# **PREFACE**

**This user's guide addresses the needs of those individuals with a photogrammetric background who will be executing the GIANT (General Integrated ANalytical Triangulation) program (Elassal 1976). by avoiding such details as background mathematics, project planning, preprocessing, and related considerations. No unusual demand is required of the user, although interpretation of results will become more meaningful with experience and knowledge. For more information on aerotriangulation in general, the reader may wish to consult the Analytical Mapping System User's**  ANalytical Triangulation) program (Elassal 1976). The document is kept simple by avoiding such details as background mathematics, project planning, preprocessing, and related considerations. No unusual demand is required o

iv

 $\mathcal{L}^{\text{max}}_{\text{max}}$  and  $\mathcal{L}^{\text{max}}_{\text{max}}$ 

 $\label{eq:2.1} \frac{1}{\sqrt{2}}\int_{\mathbb{R}^3}\frac{1}{\sqrt{2}}\left(\frac{1}{\sqrt{2}}\right)^2\frac{1}{\sqrt{2}}\left(\frac{1}{\sqrt{2}}\right)^2\frac{1}{\sqrt{2}}\left(\frac{1}{\sqrt{2}}\right)^2.$ 

 $\sim 10^{11}$ 

 $\mathcal{L}^{\text{max}}_{\text{max}}$ 

# **CONTENTS**

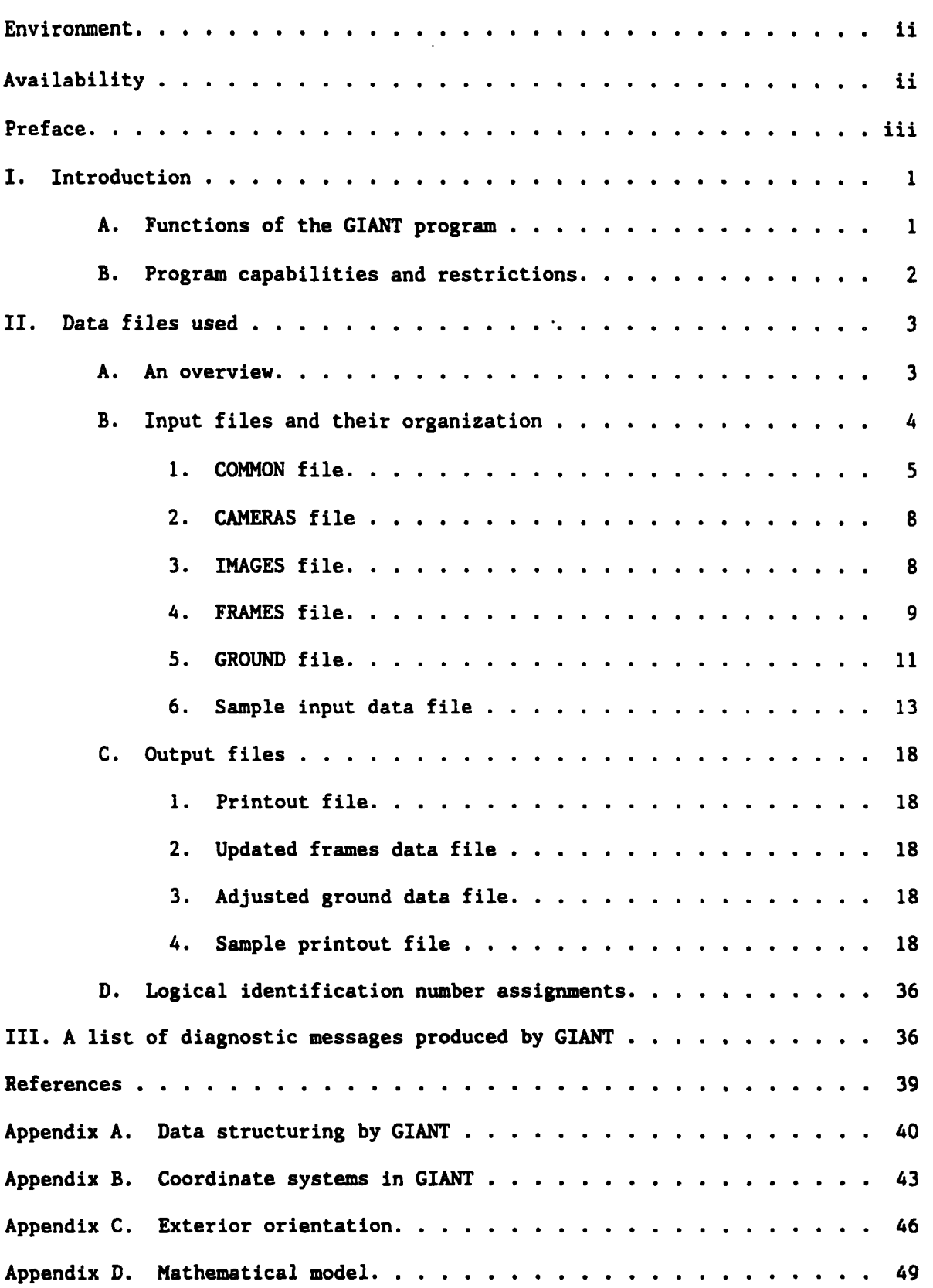

 $\label{eq:2.1} \frac{1}{\sqrt{2}}\int_{\mathbb{R}^3}\frac{1}{\sqrt{2}}\left(\frac{1}{\sqrt{2}}\right)^2\frac{1}{\sqrt{2}}\left(\frac{1}{\sqrt{2}}\right)^2\frac{1}{\sqrt{2}}\left(\frac{1}{\sqrt{2}}\right)^2\frac{1}{\sqrt{2}}\left(\frac{1}{\sqrt{2}}\right)^2\frac{1}{\sqrt{2}}\left(\frac{1}{\sqrt{2}}\right)^2\frac{1}{\sqrt{2}}\frac{1}{\sqrt{2}}\frac{1}{\sqrt{2}}\frac{1}{\sqrt{2}}\frac{1}{\sqrt{2}}\frac{1}{\sqrt{2}}$ 

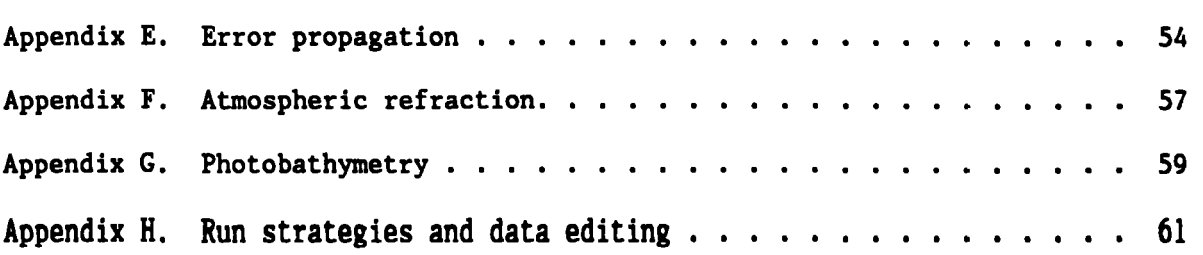

# **FIGURES**

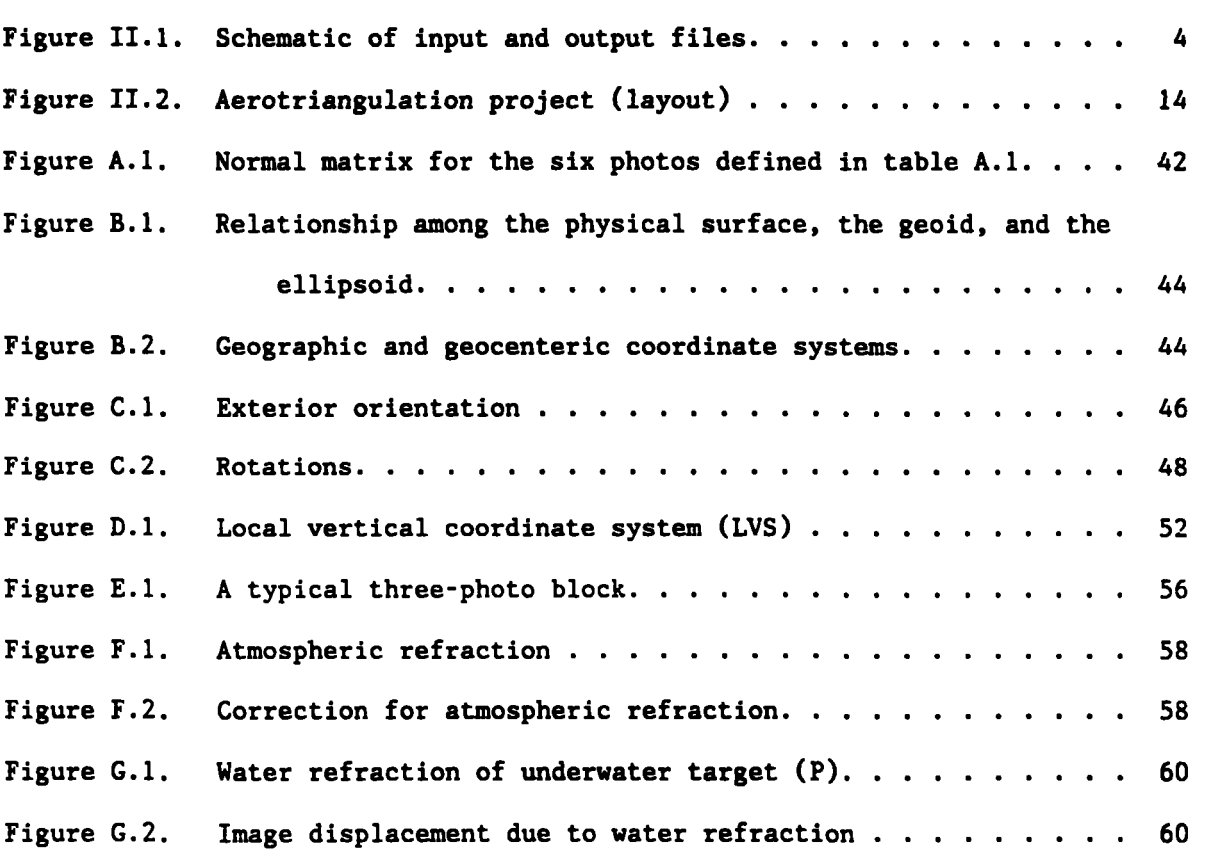

# **TABLES**

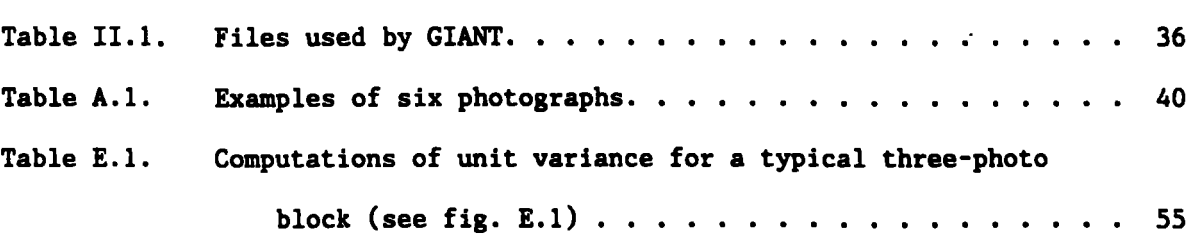

*viii* 

 $\mathcal{L}^{\text{max}}_{\text{max}}$  ,  $\mathcal{L}^{\text{max}}_{\text{max}}$ 

#### **GENERAL INTEGRATED ANALYTICAL TRIANGULATION (GIANT) PROGRAM USER'S GUIDE**

# **Atef A. Elassal Roop C. Malhotra NOAA Charting Research and Development Laboratory Charting and Geodetic Services National Ocean Service, NOAA Rockville, Maryland 20852**

# **I.** INTRODUCTION

**A sufficiently dense control net is required to adequately control instrument settings for exploitation of photographs to generate base maps by stereocompilation, orthophoto mosaic, or other methods. Control is normally established by one of the three well known photogrammetric methods: analog, semianalytical, or fully analytical. The fully analytical approach has developed since the 1960's when digital computers made the associated computations both possible and economical. Its primary attribute is the flexibility to accept and enforce various formats, focal lenghts, and control of both camera station and ground position.** 

**In the analytical approach, the data reduction programs normally have three phases** :

- **Preprocessing. Measured plate coordinates of all the points are reduced to the plate coordinate system, and centered at the principal point. All known systematic errors, such as lens distortion, and atmospheric refraction ef'fects (sec. 1I.B) are removed.**
- **TrianRulation. Programs such as GIANT accept preprocessed plate coordinates, focal length, ground control, and initial estimates of camera station position and orientation for an iterative least squares solution to solve for camera station position and orientation, and ground coordinates of all pass points.**
- **Postprocessing. Camera station position and orientation are subsequently transformed into instrument settings useful for model setup to generate base maps and other cartographic products.**

#### **A. Functions of the GIANT Program**

**General Integrated Analytical Triangulation (GIANT) is a computer program designed to perfon analytical triangulation to solve for the ground coordinates of image points measured on two or more photographs. The parameters solved by this program are the ground coordiantes of each of the measured image points, as stated above, and the parameters of each camera station position and orientation.** 

**The program uses an iterative leasts squares technique. All parameters are treated as weighted parameters, ranging from known to unknown. Observation equations are set up as functions of the parameters. It accepts or assumes only uncorrelated observations. All parameters and observations may be weighted to reflect a priori knowledge of their precision. This is** 

**particularly useful in weighting ground control differentially, compensating for different sources of control of varying precison, as well as being able to utilize control with unknown components. By allowing the use of partial control points, any horizontal and vertical component is known with varying accuracies. The user may enforce known camera station positions and orientation, if they are determined by external source, such as a navigation device on the aircraft. When these parameters can be enforced as observed quantities, the need for ground control is significantly lessened for comparable accuracy.** 

**The program also propagates error estimates through the solution, computes the a posteriori estimate of.variance of unit weight, and, on option the** ' **variance-covariance matrix and standard deviation of each parameter of camera station position and orientation, and ground coordinates. When used with a fictitious data generator, a user may predict results before using a set of photographs, a given control pattern, or other variables. Accuracy could be predicted and additional or different configurations of control planned.** 

**The iterative least squares approach requires an initial approximation for each unknown parameter. The program requires the user to furnish initial approximations for camera position and orientation paramters, whereas, the**  program obtains the initial estimates of the pass point coordinates and of the **missing components of the ground control points. The program has been proven to accept reasonably gross approximations for these parameters.** 

**The program expects object space coordinates to be in a space rectangular or in a spherical/geographic coordinate system. The rectangular coordinate system is generally required for close-range photogrammetry and the spherical/geographic system for mapping projects. The camera attitudes are parameterized in terms of roll, pitch, and yaw (u,@,ic) referenced to the local vertical, and may express the relation between image and object coordinate spaces.** 

#### **B. Program Capabilities and Restrictions**

**GIANT employs an highly efficient algorithm for the formation, solution, and inversion of large linear systems of equations. The agency using the program must determine the maximum size of a project that it will ever handle in order to define the following parameters during the installation of the program:** 

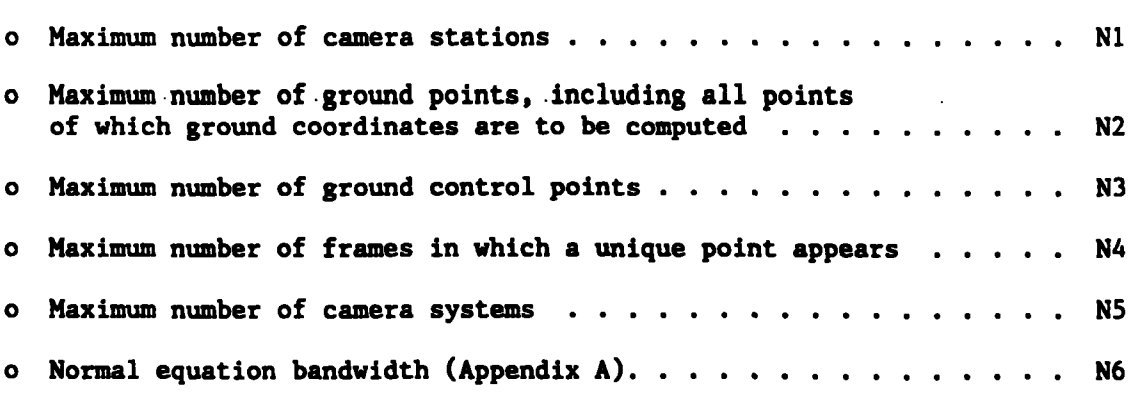

**Due to the virtual memory available in computers, the size of the project that can be handled is almost unlimited.** 

**Other capabilities include the following:** 

- *0*  **Object space can be expressed in a space rectangular or in a spherical/geographic coordinate system. The rectangular coordinate system is generally required for close-range photogrammetry and the spherical-geographic system for mapping projects.**
- *0*  **Camera attitudes are parameterized in terms of roll, pitch, and yaw (w,#,K) and may express the relation between image and object coordinate spaces or vice versa.**
- *0*  **Camera station position and attitude paramaters can be constrained individually, using proper weights. Full or partial ground control can also be utilized.**
- *0*  **Photography from any number of camera systems (not to exceed N5 as defined above) may be triangulated simultaneously.**
- *0*  **Data entries are grouped by photographs with the program performing all necessary cross-referencing and pass point ground coordiante estimations.**
- *0*  **An error propagation facility exists for detailed statistical assessment of the triangulation results.**
- *0*  **A facility exists for sorting the triangulation results.**
- *0*  **Corrections applied to ground control point coordinates as a result of the triangulation are listed for reference.**
- *0*  **The internal defaults for estimated standard deviations of object space coordinates of control points can be declared on an additonal record (sec.** II.B.l, **Record No. 2, COMMON file). Provision still exists for declaring individual data items (sec.** II.B.5).
- *0*  **The unit variance of the triangulation residuals is listed.**
- *0*  **Camera station position and attitude corrections for each iteration are given.**
- *0*  **Control points can be designated as** "UIJHELD" **and used as test points. The residuals are listed separately and a separate rms computed.**
- *0*  **Run time errors detected during the input phase, due to illegal format or data types, are printed showing the record number and contents of the offending record.**

#### 11. **DATA** FILES **USED**

This section describes the input/output data files.

#### **A. An Overview**

**The five data files entitled COWON,** CAMERA, **IMAGES, FRAMES, and GROUND are input into GIANT and are processed to give output data files as shown in figure** 1.

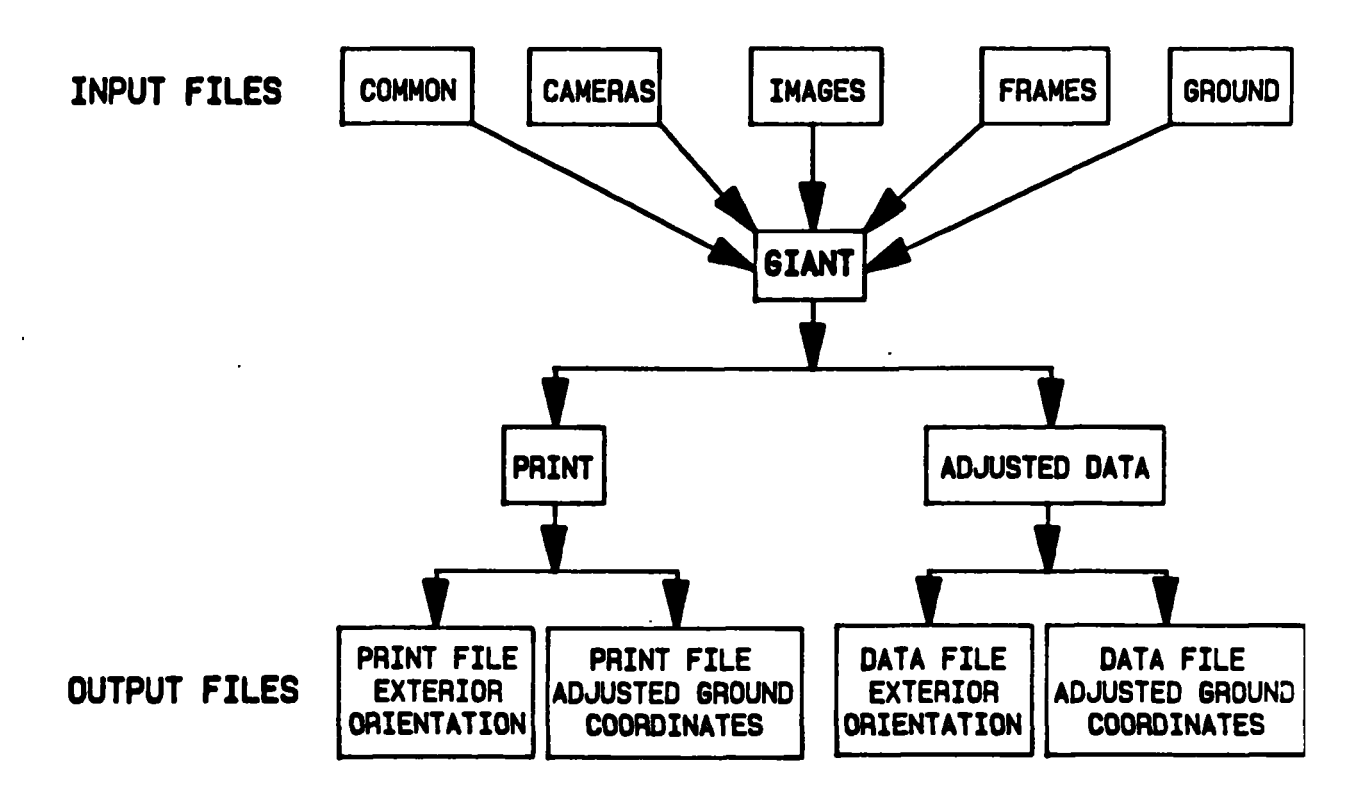

**Figure 11.1.--Schematic of input and output files** 

#### **B. Input Files and Their Organization**

**A description of the five input data files, their contents, and organization is given in this section.** 

**The IMAGES data file contains refined image coordinates, not raw measured**  "preprocessing" stage of data reduction. They are subjected to a series of **image coordinates. The raw measured image coordinates must be refined in some transformations to correct for the effects of measuring instrument errors, film deformation, lens distortion, and atmospheric refraction.** 

**For a detailed description of a typical preprocessor, refer to the Engineering Management Series (1981).** 

**The GIANT program also has an atmospheric refraction correction model applicable up to an altitude of 9.000 meters. The dynamic nature of this model makes it possible to carry out a more accurate correction for the refraction effect. This correction is based not only on the altitude of the camera but also on its attitude. In the program's iterative adjustment process, the atmospheric refraction correction is carried out according to the updated state vector of the camera. The switch for applying atmospheric refraction correction within GIANT is turned off if the correction has already been made in the preprocessor. The application of this model slows down the convergence of the solution for only a slight improvement in the results which may discourage its use by production units. Also, the 9,000 meters altitude limit set by the model will have to be overcome by another more universally applicable one.** 

**The ouput list will depend on the options used in the input COMMON card set.**  Various steps in the computations will be dictated by the options chosen in **the job definition data record in the COMMON file.** 

**1. COMMON File** 

**Record No. 1: Job Title** - **Alphanumeric characters 1-80** 

**These 80 characters will be printed at the top of each page of the program.** 

Record No. **2:** Job Definition

**This record contains option flags and parameters for the triangulation run.** 

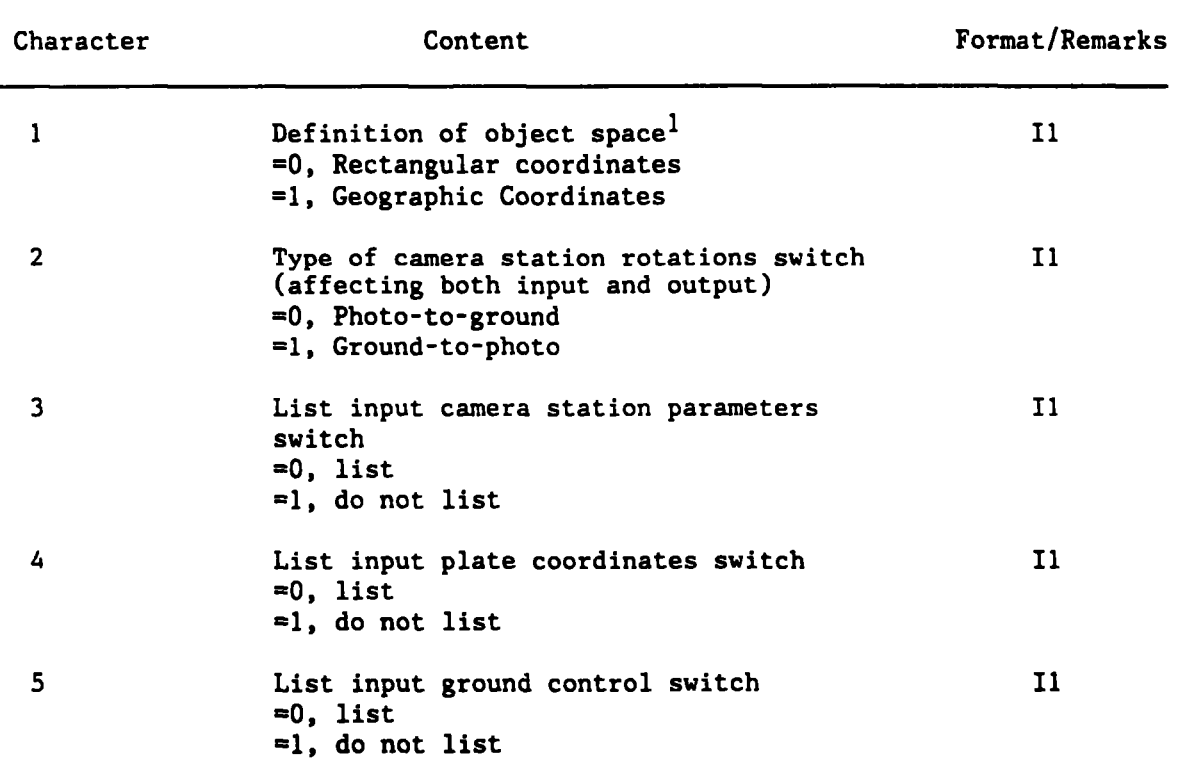

**lIn all mapping applications use geographic coordinates, and in close-range applications use rectangular coordinates.** 

**All angles in Degrees, Minutes and Seconds (DMS) are in the form: DMS field: 5DDDMMSS.SS** ... **SS** 

Where DDD are degrees; MM are minutes; and, SS.SS...SS are seconds. The DMS **field is interpreted by the program left to right and leading zeros may be dropped. For example, an angle with zero degrees can be expressed as: MMSS.SS** ... **SS, but leading zeros must be included in the minutes and seconds portion for obvious reasons.** 

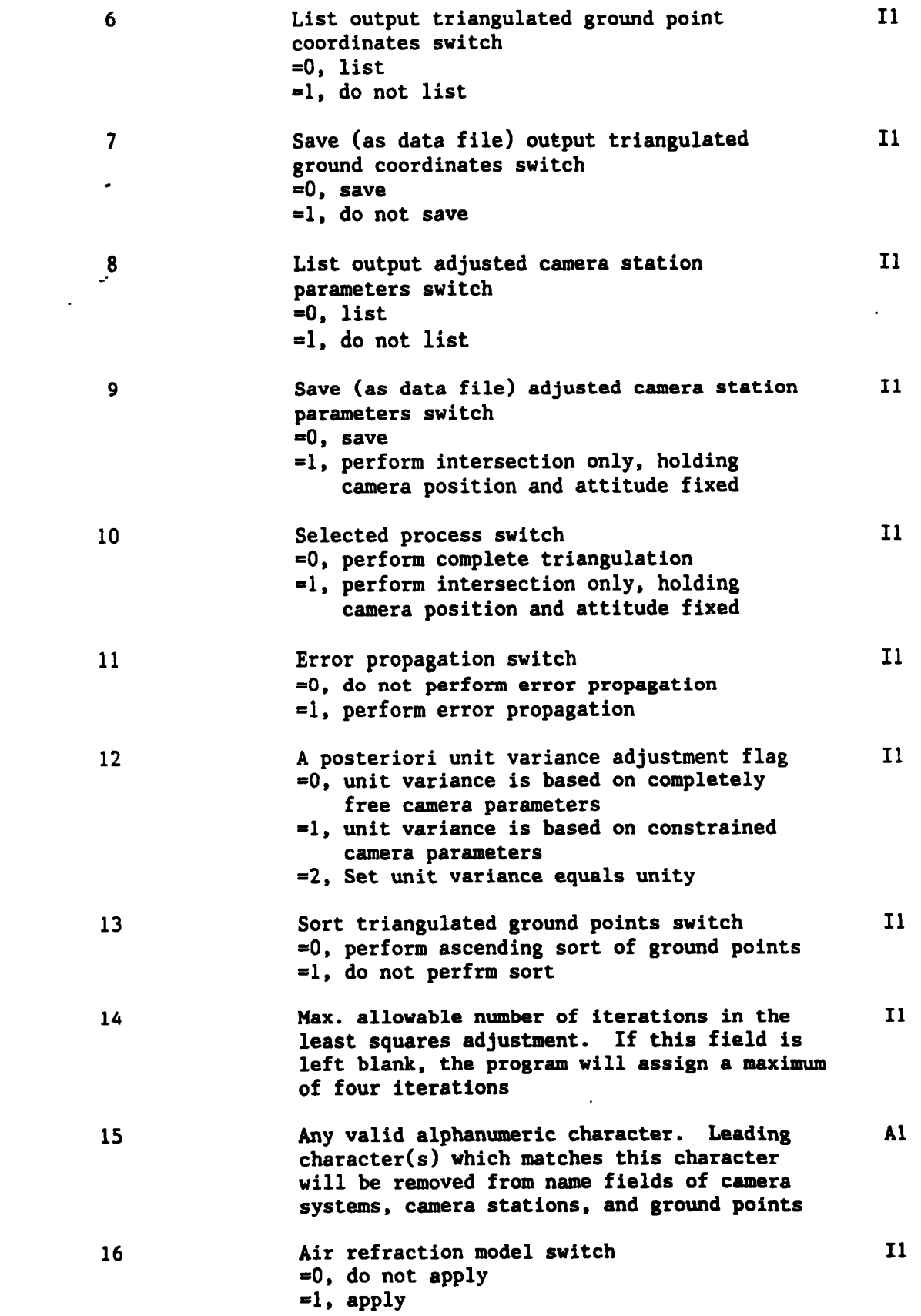

 $\ddot{\phantom{0}}$ 

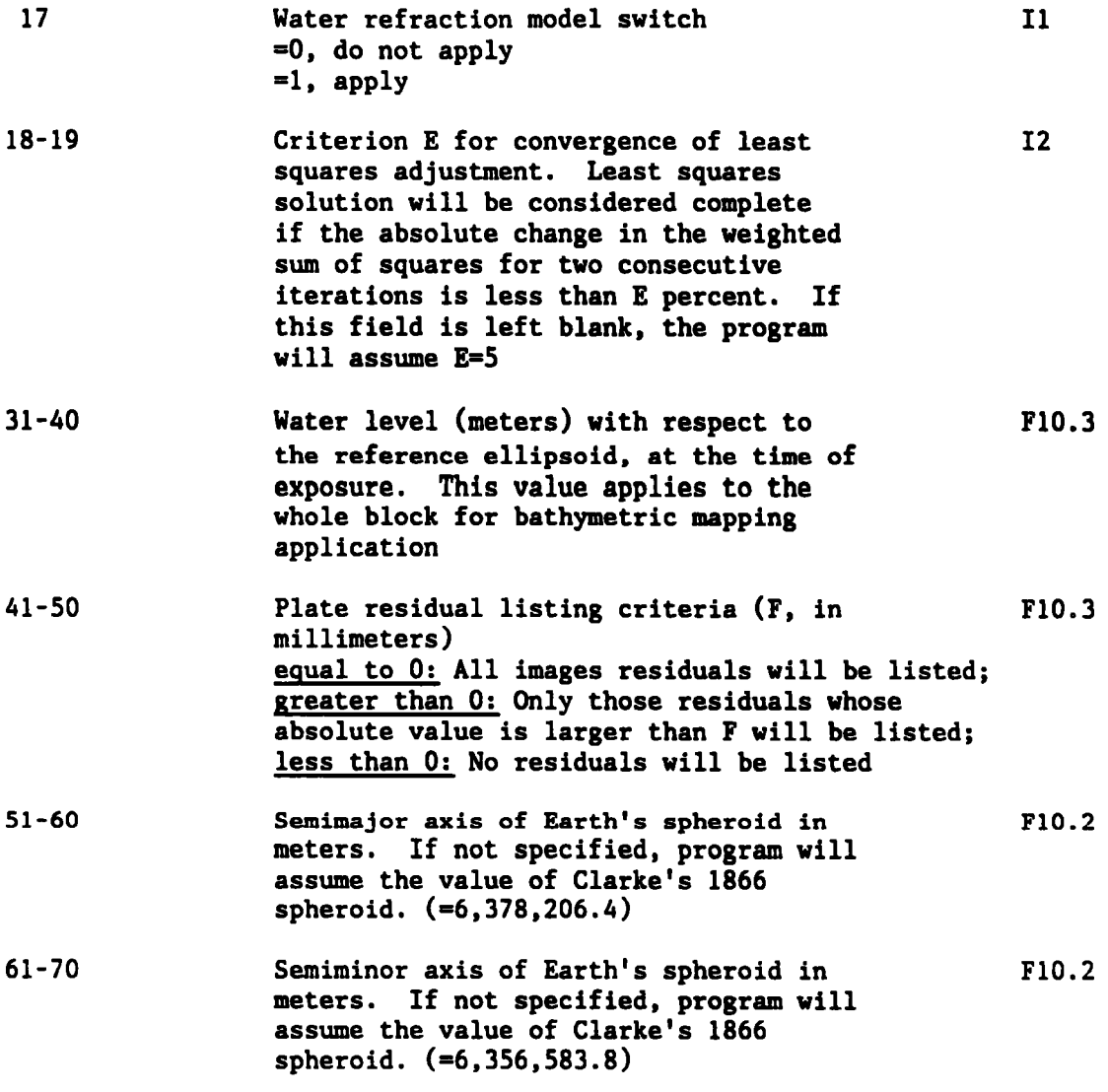

**Record No 3: Default standard deviations1 (optional) for object space coordinates of control points.** 

| Character | Content                                    | Format/Remark |
|-----------|--------------------------------------------|---------------|
|           | Standard deviataion (planimetry)           |               |
| $1 - 10$  | X (meters) or $\lambda$ (DMS)              | <b>F10.3</b>  |
| $11 - 20$ | $Y$ (meters) or $\phi$ (DMS)<br>$\epsilon$ | <b>F10.3</b>  |
|           | Standard deviation (elevation)             |               |
| $21 - 30$ | Z (meters)                                 | <b>F10.3</b>  |
|           | (meters)<br>H                              |               |

**lStandard deviations of object space coordinates of control points can be defined in the GROUND file. (See sec. II.B.5.) will adopt default values. in default values in the GROUND file. If not specified, the program This record is used to modify the program's built-**

# **2. CAMERAS File**

This file contains camera system(s) information. The program allows for **inclusion of photography in a single triangulation run from as many camera systems as defined in this file, but less than the maximum number of camera systems defined by parameter N5. (See sec. I.B.)** 

Record No. 1 through No. N (N=Number of camera systems):

**One record is needed for each camera system.** 

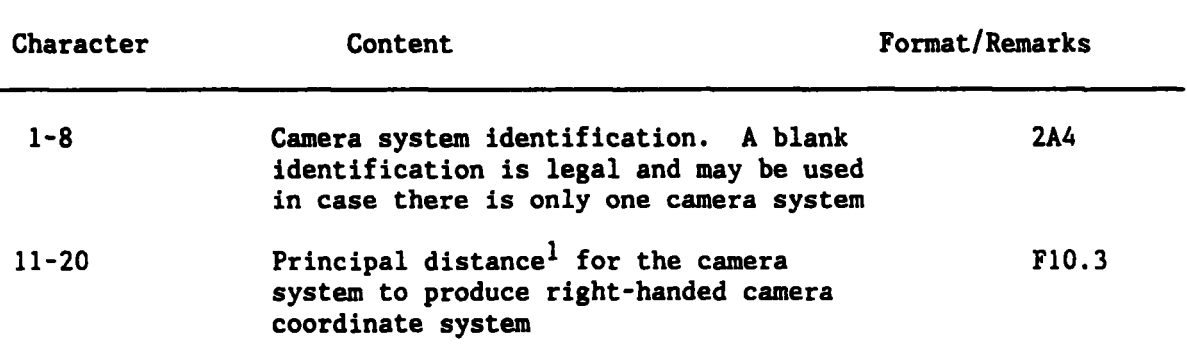

**lNegative, if working in positive plane; and positive if working in negative plane.** 

# **3. IMAGES File**

**This file contains preprocessed image measurements for the photographic block. Frames may be included in this file in any desired order.** 

**Record No. 1** - **Frame Header Record** 

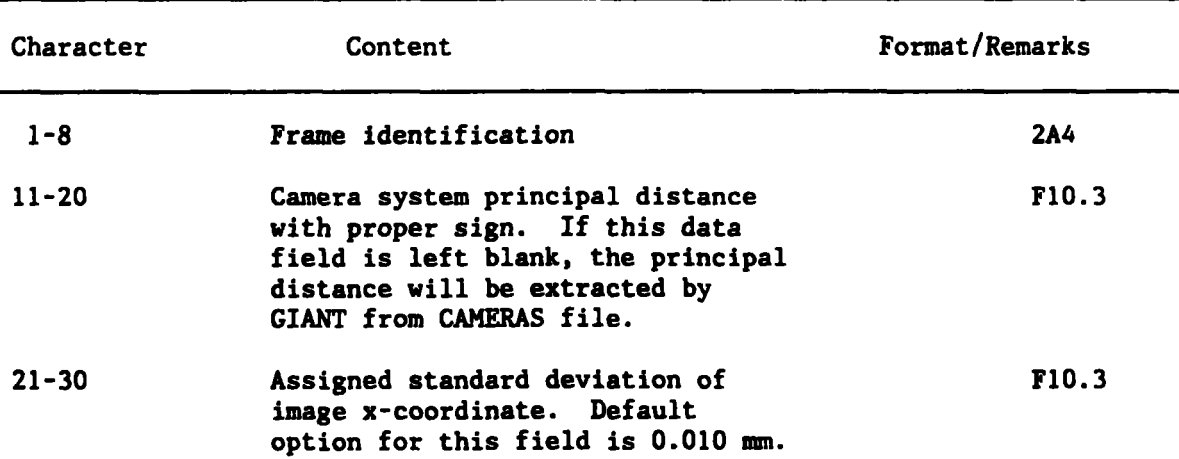

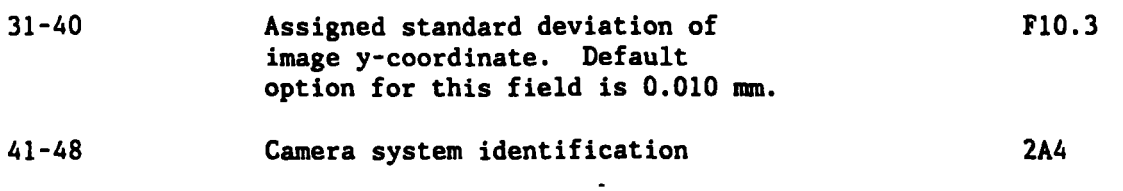

**3n triangulation tasks which involve one camera system, the camera system identification can be selected as blank. This alleviates the need to enter characters in columns 41-48 of the current record. Furthermore, if the default standard deviations for image coordinates are exercised, then columns 21-40 of the Image Coordinates Header Record can be left blank.** 

Record No. 2 through No. (N+1) (N = Number of image points in a frame)

**One record for each image point is required.** 

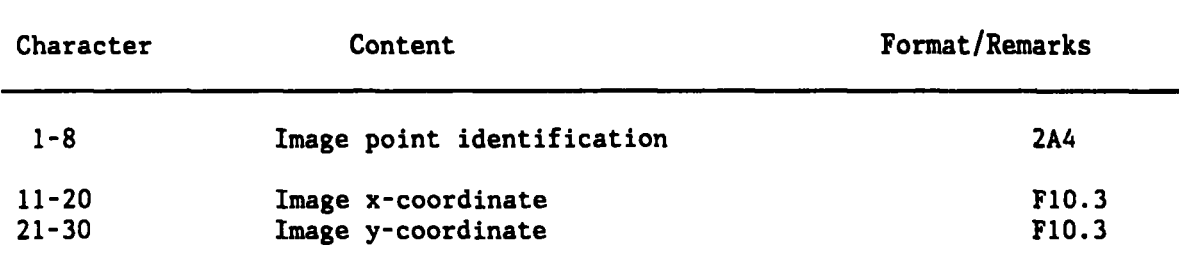

**Any number of image coordinate records can be included for each frame** 

**Record No. (N+2): Frame termination record** 

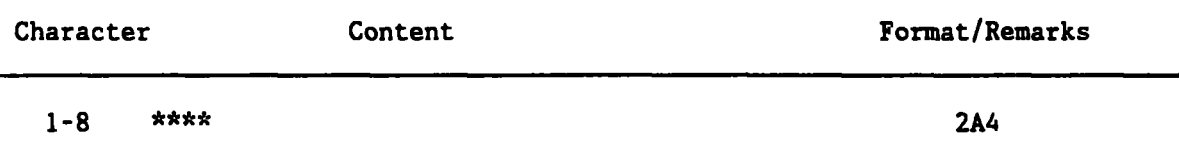

# **4. FRAMES File**

**This file supplies GIANT with estimates of camera station positions and**  attitudes. The frames included in this file must have image coordinates **included in the IMAGES file. However, frames in the IMAGES file may or may not be included in the FRAMES file. Only those frames mentioned in the FRAMES file will be considered in the triangulation process.** 

**The order in which frames are included in this file influences the performance and efficiency of the triangulation process. This subject is discussed in appendix A.** 

**Two records for each of the camera stations position and attitude are provided as follows:** 

# **Record No. 1: Camera station position**

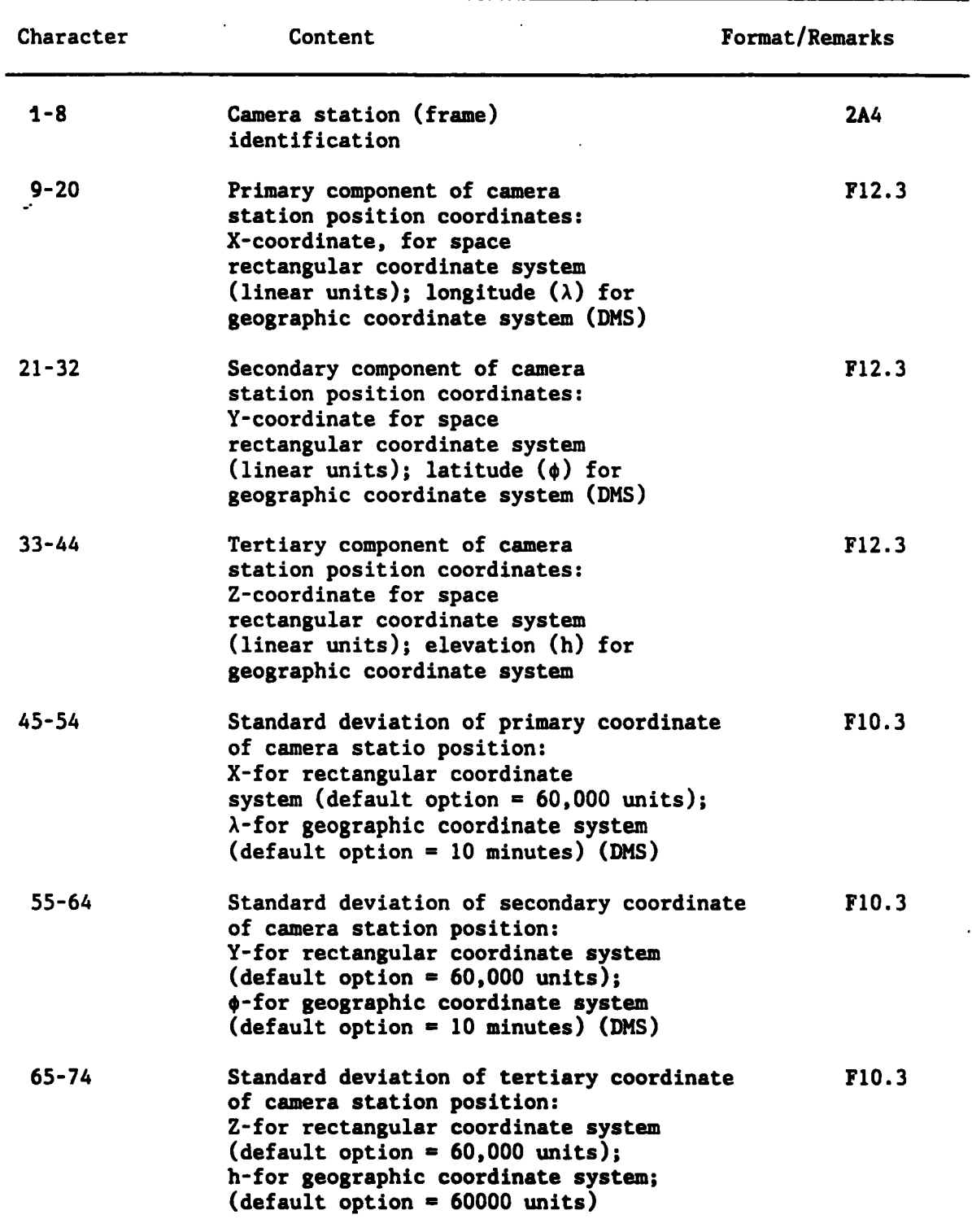

- **Note: DMS field is read as real field and then interpreted as degrees, minutes, and seconds.** 

# **Record No. 2: Camera station attitude**

**Camera station attitude record must be prepared in the following format:** 

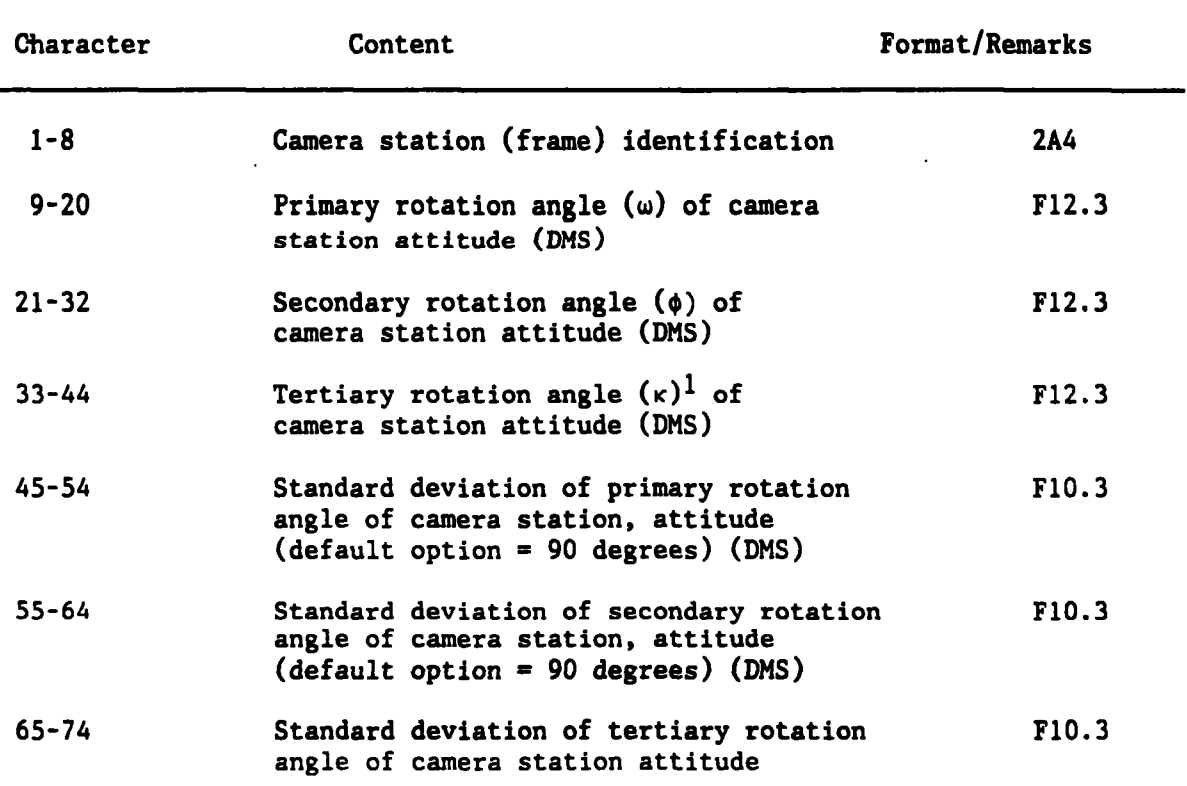

 $<sup>1</sup>( $\kappa$ )$  is approximated by a clockwise angle (photo to ground) and counter-</sup> clockwise (ground to photo) measured from east to the photo (x) in the plane **of the vertical photograph.** 

**The maximum number of camera stations depends on the value of the parameter (Nl) which is defined during the installation of the GIANT program. (See sec. I.B.)** 

**5. GROUND File** 

**This file contains the ground coordinates of ground control points up to the maximum number specified by the parameter N3, explained in Section I.B. The value of N3 is assigned during the installation of GIANT.** 

**Record No. 1 through No. N, (N** = **number of ground.contro1 points):** 

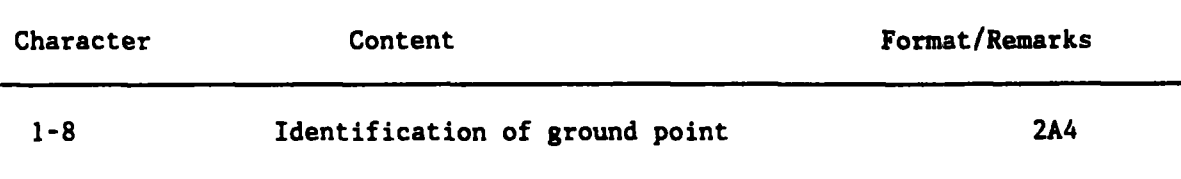

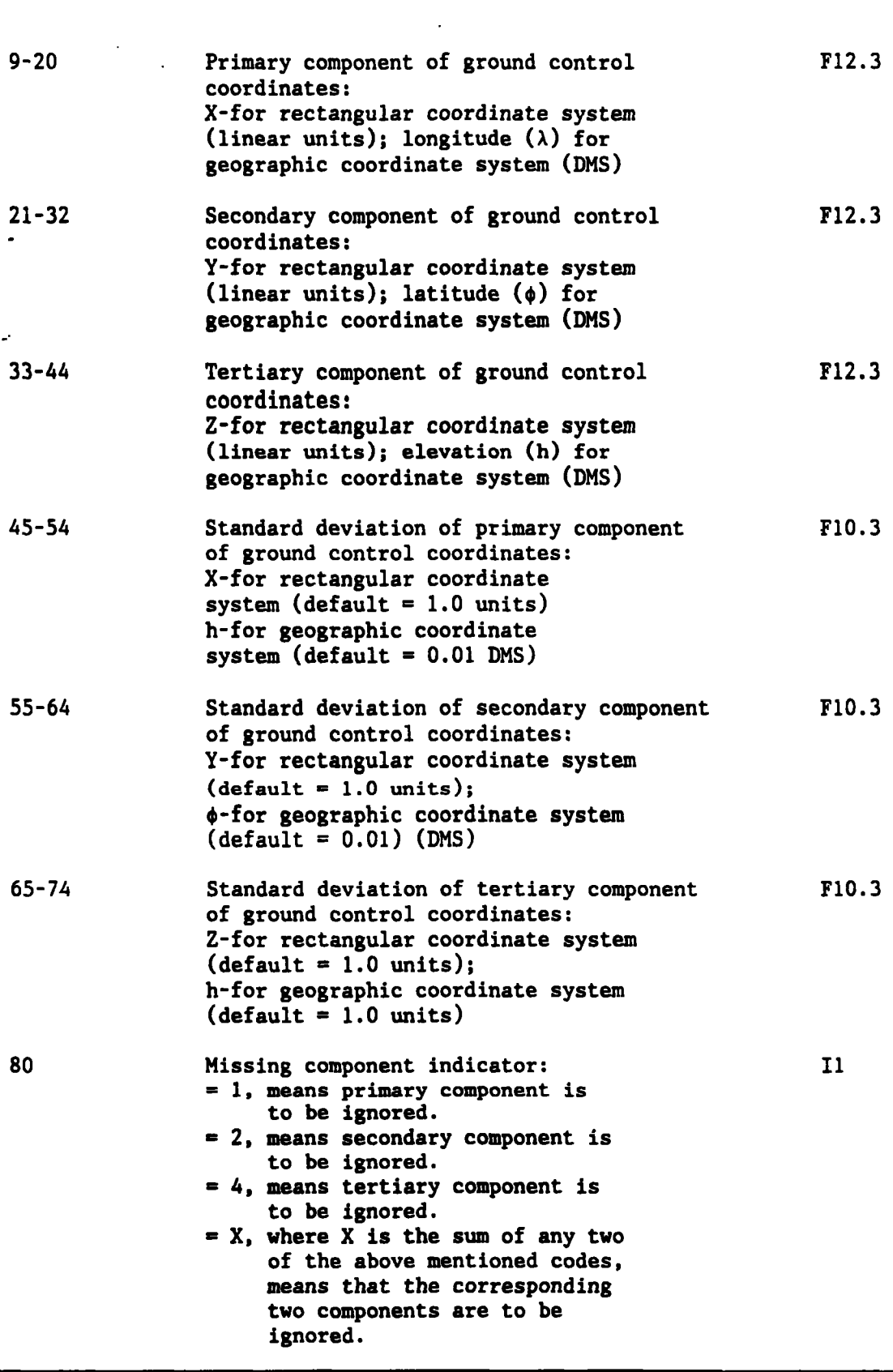

 $\mathcal{L}^{\text{max}}_{\text{max}}$ 

 $\sim 10^{-1}$ 

 $\ddot{\phantom{a}}$ 

## **6. Sample Input Data File**

**The computer printout that follows shows the input data corresponding to the aerotriangulation project depicted in figure 2. in five distinct data files: COMMON, CAMERAS, FRAMES, IMAGES, and GROUND. (See sec. 1I.B.) The input data are** 

**The sample project consists of an area covered by 20 photographs in two flight lines, controlled by 12 ground points.** 

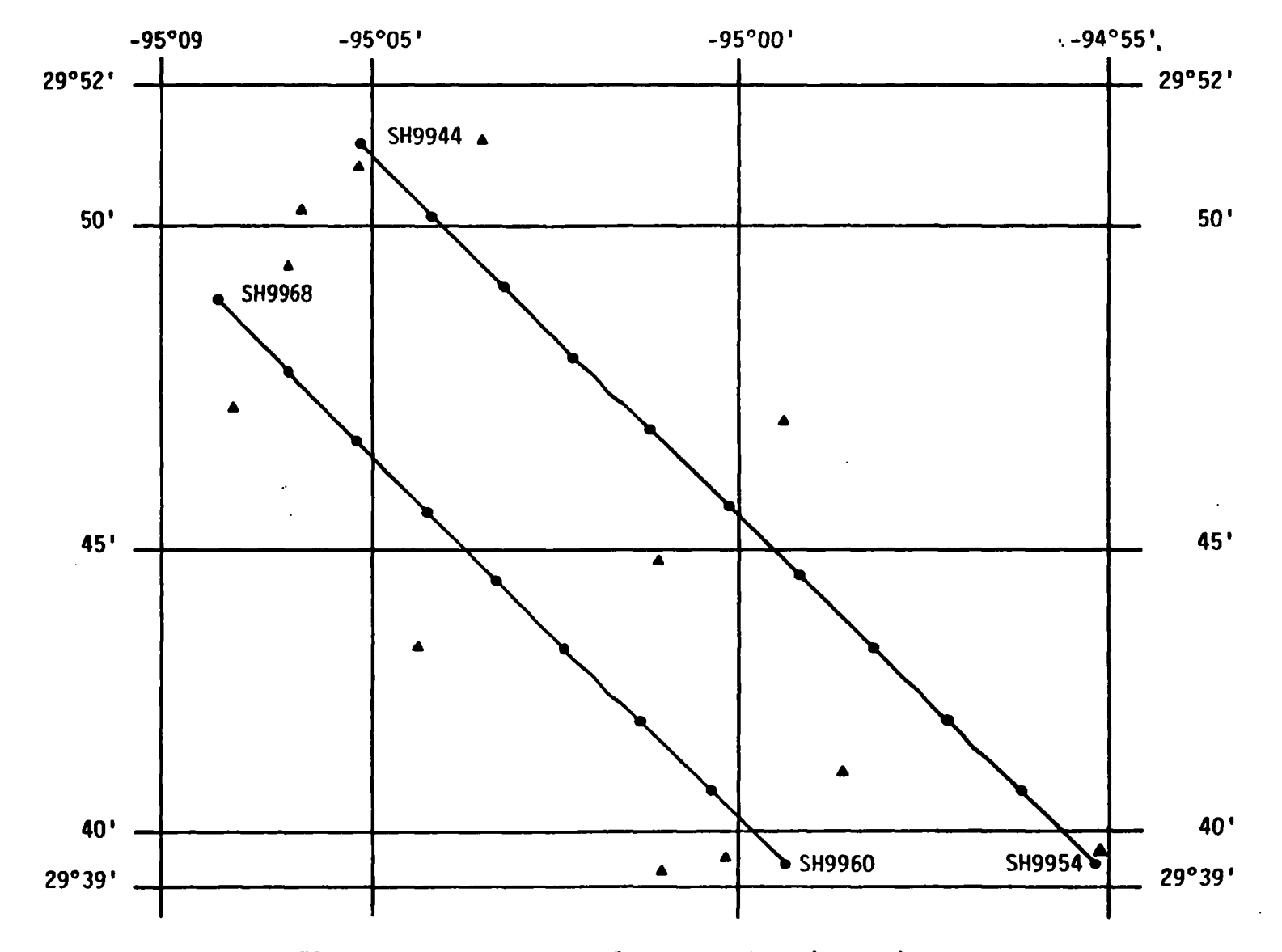

t.

**Figure II.2.--Aerotriangulation project (layout)** 

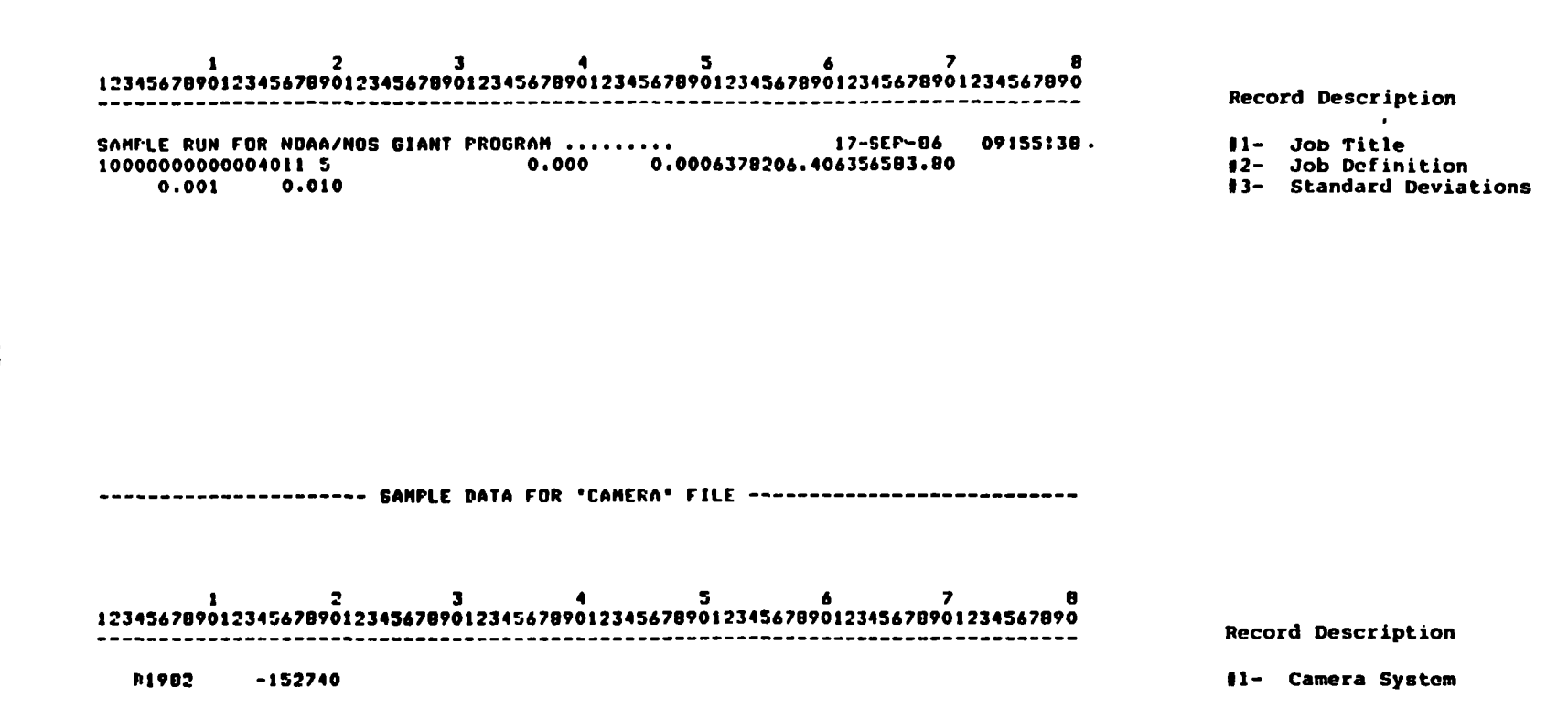

---------------------- SAMPLE DATA FOR "COMMON" FILE ---------------------------

---------------------- SAMPLE DATA FOR 'IMAGES' FILE --------------------------

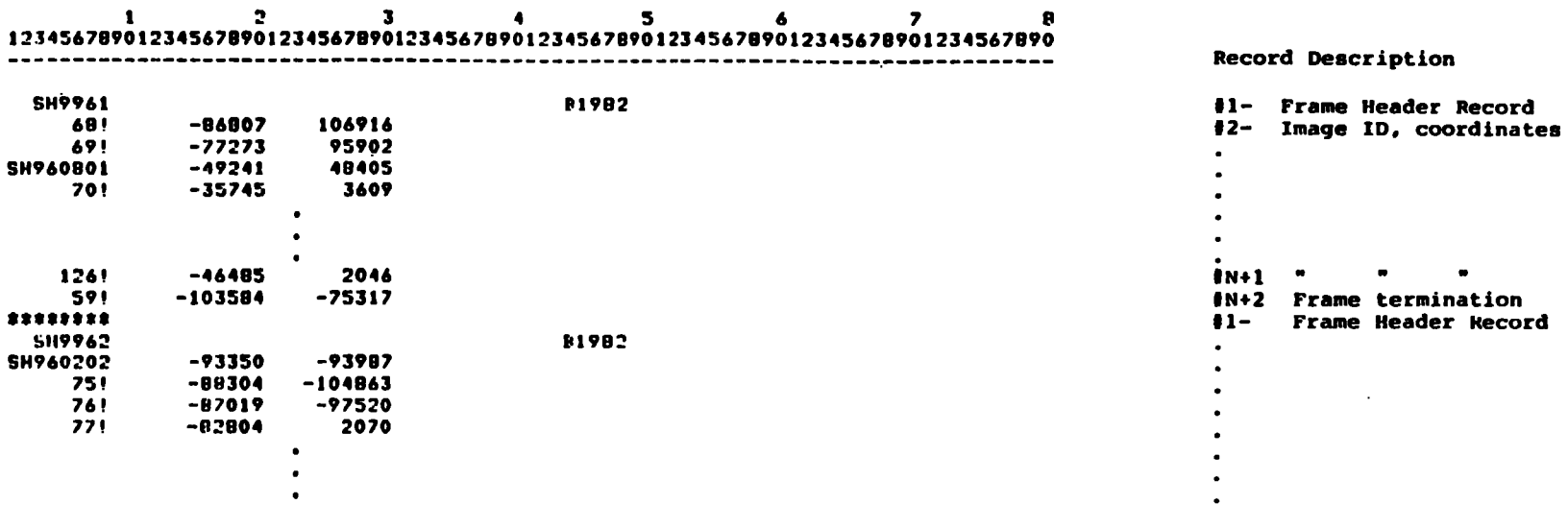

--------------------- SAMPLE DATA FOR 'FRAMES' FILE ---------------------------

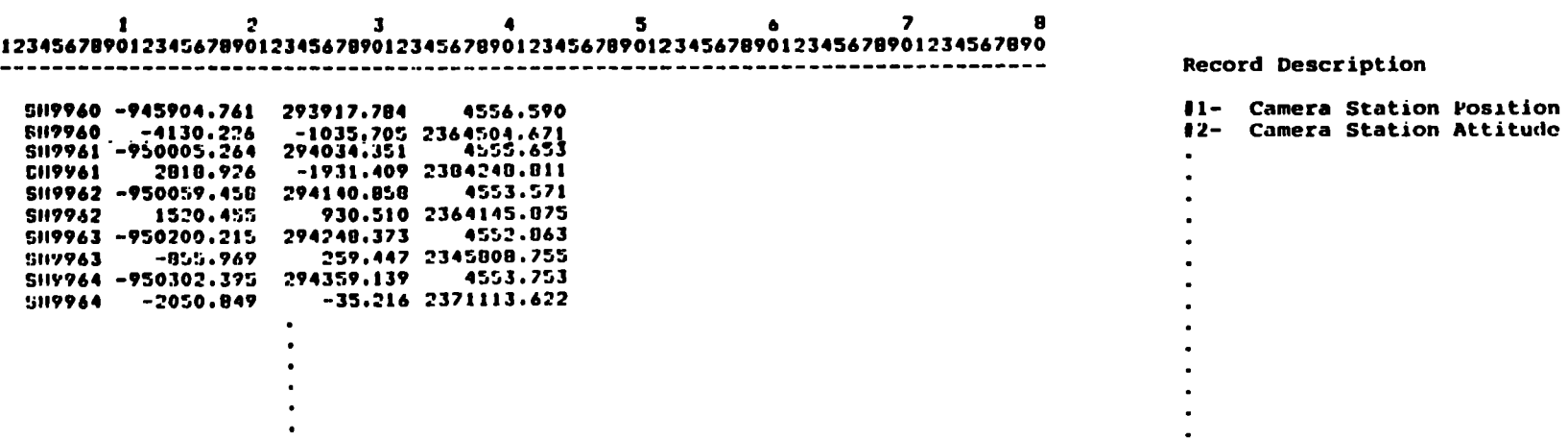

 $\mathcal{A}=\mathcal{A}$  .

and the state of the state of

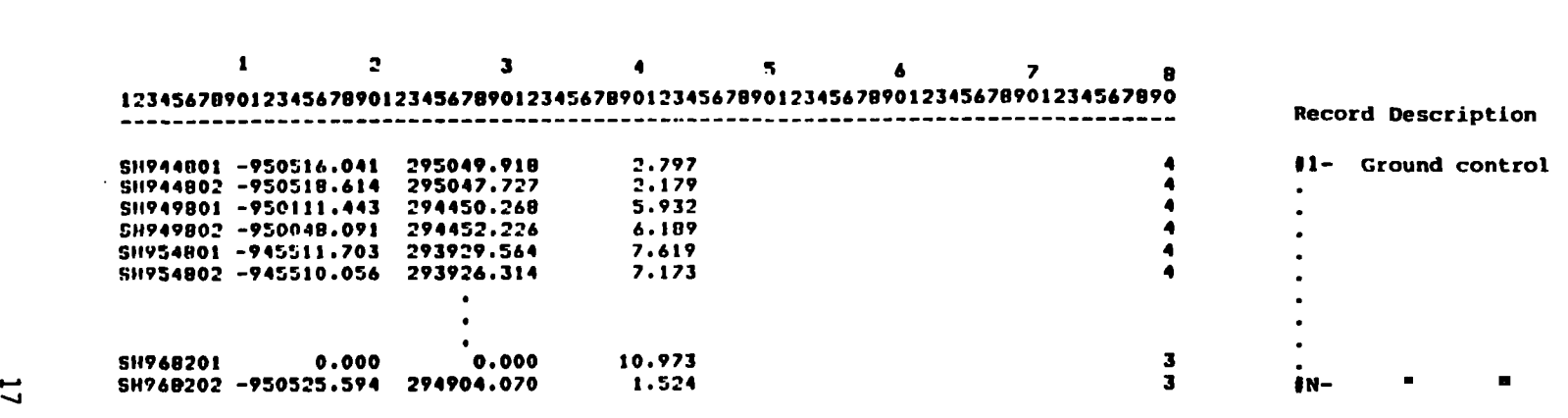

and the control of the control of

 $\mathcal{L}(\mathcal{L}(\mathcal{$ 

---------------------- SAMPLE DATA FOR 'GROUND' FILE ---------------------------

#### **C. Output Files**

#### **1. Printout File**

**Logical identification no. 6, table 11.1 is a formatted data file, the**  record of the COMMON input file. The printout gives the adjusted ground **contents of which depend on the print options selected in the job definition coordinates of the image points measured on two or more photographs, and the parameters, position, and attitude of each camera.** 

**A typical sample of the printout file follows. Explanations of the items appearing on the computer printout are also given.** 

**2. Updated Frames Data File** 

**Logical identification no. 8, table 11.1 contains adjusted values of parameters of each camera position and attitude. This file is created during each iteration of a successful convergent solution of GIANT. This file is used in applications such as stereocompilation and orthophoto mosaic.** 

**Logical identification no. 20, table 11.1 contains adjusted values of parameters of each camera position and attitude, irrespective of solution convergence. This file can always be used at the user's option to restart the iterative solution from where it was left off.** 

**3. Adjusted Ground Data File** 

**Logical identification no. 9, table 11.1 contains adjusted ground coordinates of all image points measured on two or more photographs. file is created during each iteration of a successful convergent solution of GIANT. This file is used in applications to generate images by stereocompilation and orthophoto mosaics. This** 

#### **4. Sample Printout File**

**This section contains an explanation of a sample printout file for a typical aerotriangulation project. Figure 2 shows the layout of the aerotriangulation project. Typical pages of the printout file are selectively reproduced for this report. A page-by-page description of the printout follows. Two computer runs were made for the aerotriangulation.** 

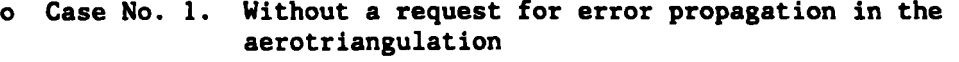

**o Case No. 2 With a request for error propagation in the eerotriangulation.** 

# **Explanation of Sample Printout File**

# **Case No. 1: No Error Propagation Requested in Aerotriangulation**

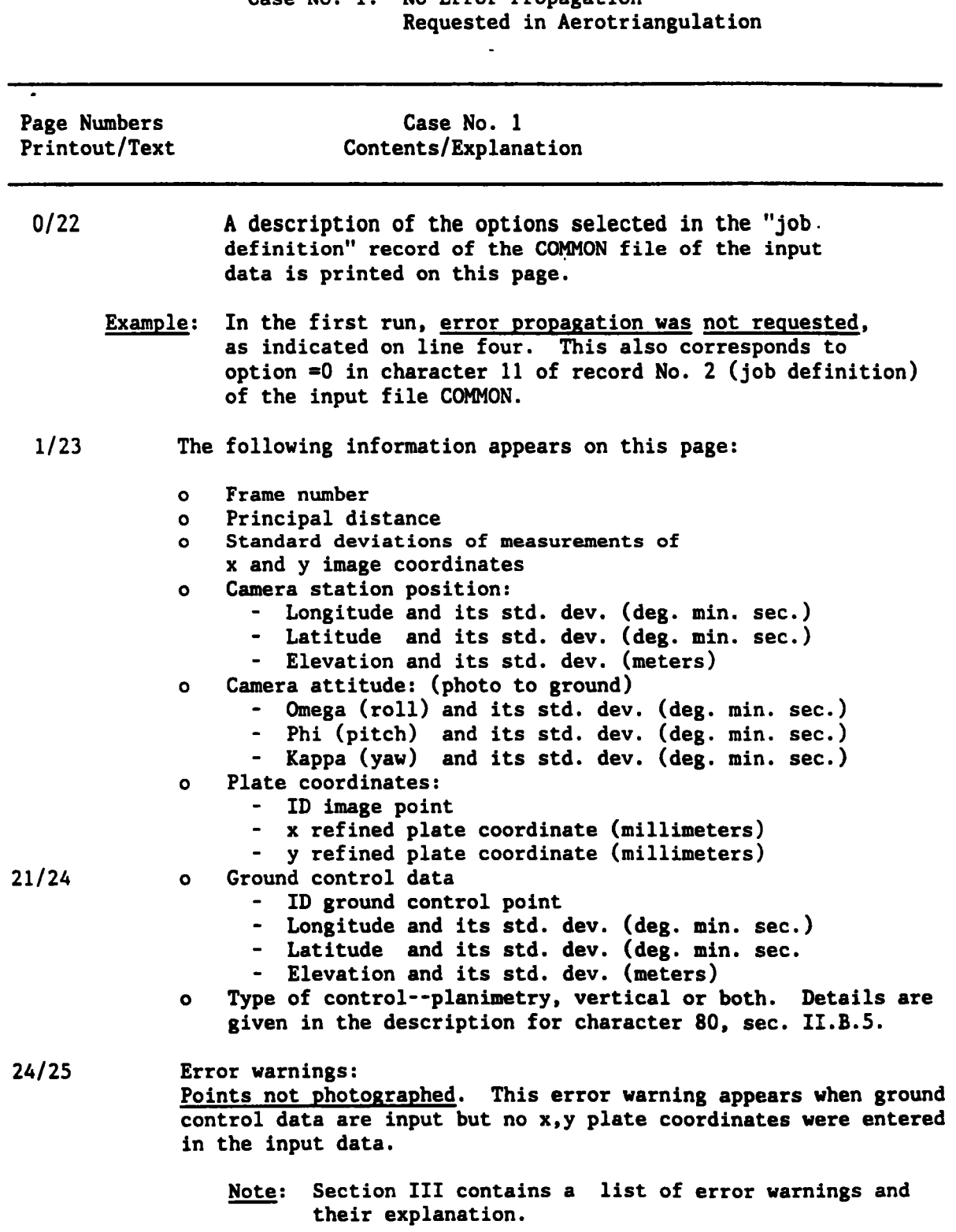

## **25/26 Camera station corrections:**

**This page shows the corrections to the position and attitude parameters of a camera after performing an iteration in the iterative solution. The provisional weighted sum of squares also appears at the end of the page. This total is used for obtaining a posterior estimates for the unit weight variance. The difference in its current value and its value in the previous iteration forms a criterion for convergence of the solution (character 18-19, sec. IIB. 1).** 

**The printout contains the following information:** 

- **o Iteration number**
- **o Photo or camera station number (SH9960, etc.)**
- **o Positional corrections (meters) to X, Y, and 2 coordinates of each of the camera stations.**
- **o Attitude corrections (radians) to roll, pitch, and yaw at each of the camera station.**
- **o Provisional weighted sum of squares.**
- **29/27 The residuals in the plate coordinates appear at the end of a least squares adjustment of the aerotriangulation computer run.**

**The printout shows the following:** 

- *0*  **ID of the image measured**
- *0*  **coordinates entered in the solution ,ID of frames in which each point was measured and image**
- *0*  **Residuals (microns) in the x and y coordinates of the image point**
- **Weighted sum of squares (camera)**   $\Omega$
- **Weighted sum of squares (ground)**  Ō.
- **Weighted sum of squares (plates)**   $\mathbf{o}$
- **Weighted sum of square (total)**   $\bullet$
- **Degrees of freedom**   $\Omega$
- **A posteriori estimates for unit weight variance**   $\mathbf{a}$
- **Standard deviation**  Ō.

**The weighted sum of squares value gives the contributions of various factors to the total residuals in the solution. The a posteriori estimates for unit weight variance will compute near to 1 to indicate the relative weights of the parameters entering the solution were realistic. This value is an indication of the soundness of the weight assignments.** 

- *30128*  **This page shows the state vectors of the triangulated camera stat ions** :
	- **o ID of camera stations**
	- **o Position vector:** 
		- **Adjusted longitude (deg. min. sac.)**
		- **Adjusted latitude (deg. min. sec.)**
		- **Adjusted elevation (meters, above datum)**
	- **o Attitude (photo to ground)** 
		- **Adjusted omega (roll) (deg. min. sec.)**
		- **Adjusted phi (pitch) (deg. min. sec.)**
		- **Adjusted kappa (yaw) (deg. min. sec.)**
- *34/29*  **This page contains the position vectors of the triangulated ground points:** 
	- **o ID of object points (including ground control points**  indicated **by type** in front **of** ID)
	- **o Type (vertical, horizontal, or both vertical and horizontal ground control)**
	- **o Adjusted longitude (deg. min. sec.)**
	- **o Adjusted latitude (deg. min. sec.)**
	- **o Adjusted elevation (meters, above datum)**
- **35/30 This page gives the corrections applied to the ground control. The "type" of ground control is considered in the least squares solution. Accordingly, weights are assigned to constrain one, two, or all three components, X, Y, and Z of a control point.**

**In the printout, the following appears:** 

- **o ID ground control point**
- **o Corrections to longitude and latitude (deg. min. sec.) and elevation (meters) of a control point.**
- ID ground control point<br>ID ground control point<br>Corrections to longitude and latitude (deg. min. sec.) and<br>elevation (meters) of a control point.<br><u>Note</u>: In case it is a vertical control point the latitude<br>and longitude co **and longitude corrections appear within parentheses; whereas, in the case of a horizontal ground control, the elevation correction appears within parentheses.**
- **o Longitude number of components, indicates number of ground control whose longitude values are known and constrained accordingly in the least squares adjustment.**
- **o Latitude number of components, indicates number of ground control whose latitude values are known and constrained accordingly in the least squares adjustment.**
- **o Elevation number of components, indicates number of ground control whose elevation values are known and constrained accordingly in the least squares adjustment.**
- **rms root mean square errors for longitude and latitude (deg. min. sec.). o**
- **rms root mean square error in elevation (meters). o**

OBJECT SPACE REFERENCE SYSTEM IS GEOGRAPHIC ROTATION ANGLES ARE PHOTO-TO-GROUND COMPLETE TRIANGULATION PROCESS IS REQUESTED ERROR PROPAGATION IS NOT REQUESTED ATHOSPHERIC REFRACTION WILL NOT BE INCLUDED IN THE ADJUSTHENT WATER REFRACTION WILL NOT RE INCLUDED IN THE ADJUSTMENT IMAGE RESIDUALS GREATER THAN 0.010 (MM) WILL BE LISTED LEADING 'O' WILL BE ELIMINATED FROM ALL IDENTIFICATIONS SEMI-MAJOR AXIS OF SPHERDID = 6378206.400 METERS SEMI-MINOR AXIS OF SFHEROID = 6356583.800 METERS **TRIANGULATED GROUND COORDINATES WILL BE SAVED** ANJUSTED CAMERA STATION PARAMETERS WILL BE SAVED

 $\overline{z}$ 

 $\cdot$ 

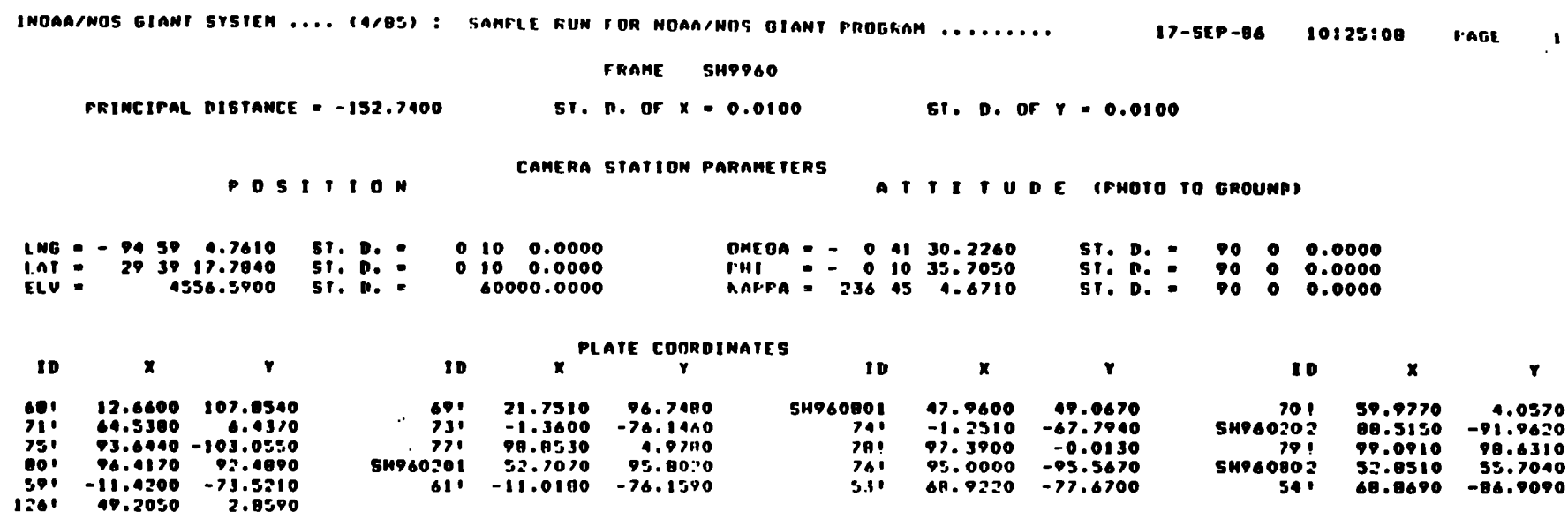

the contract of the contract of the contract of

 $\label{eq:2.1} \frac{1}{\sqrt{2}}\int_{0}^{\infty}\frac{1}{\sqrt{2\pi}}\left(\frac{1}{\sqrt{2\pi}}\right)^{2\alpha} \frac{1}{\sqrt{2\pi}}\int_{0}^{\infty}\frac{1}{\sqrt{2\pi}}\left(\frac{1}{\sqrt{2\pi}}\right)^{\alpha} \frac{1}{\sqrt{2\pi}}\frac{1}{\sqrt{2\pi}}\int_{0}^{\infty}\frac{1}{\sqrt{2\pi}}\frac{1}{\sqrt{2\pi}}\frac{1}{\sqrt{2\pi}}\frac{1}{\sqrt{2\pi}}\frac{1}{\sqrt{2\pi}}\frac{1}{\sqrt{2\pi}}$ 

 $\mathbf{c}$ 

the control of the control of the control

 $\sim$ 

#### GROUND CONTROL DATA

- $LNG = -95$  5 16.0410  $SI.$   $D.$   $\tau$  $0 \t 0 \t 0.0010$ **SH944B01**  $1.41 = 29.50.49.9180$  $ST.$   $\mu$ ,  $\pi$  $0 \t 0 \t 0.0010$ TYPE  $= 4$ ELU = 2.7970  $SI.$   $I.$   $R.$ 0.0100  $LNO = -95$  5 18.6140  $SI.$  D.  $\bullet$  $0 \t 0 \t 0.0010$ **SH944802** LAT =  $29.50.47.7270$  $SI.$   $I.$   $\bullet$  $0 \t 0 \t 0.0010$ TYPE  $= 4$ ELV = 2.1790  $S1.0.7$ 0.0100  $LNG = -95$  1 11.4430  $ST. P.$  $0 \t 0 \t 0.0010$ **SH949B01**  $LAT = 29.44.50.2680$  $SI.$   $II.$   $I.$  $0$   $0$   $0.0010$ TYPE =  $4$ ELU =  $SI.$   $D.$   $=$ 5.9320 0.0100 LNG = - 95 0 48.0910  $SI.$   $D.$   $=$  $0 \t 0 \t 0.0010$ **SH949802**  $LAT = 294452.2260$  $SI. P. 0 \t 0 \t 0.0010$  $TYPE = 4$ ELV =  $S1. D. -$ 6.1890 0.0100  $LMB = -945511.7030$  $ST. P. 0 \t 0 \t 0.0010$ **SH954B01** LAT = 29 39 29.5640  $SI.$   $D.$   $=$  $0 \t 0 \t 0.0010$ TYPE = 4  $F1U =$ 7.6190  $ST. D. -$ 0.0100  $LNG = -945510.0560$  $ST. D. =$  $0 \t 0 \t 0.0010$ **SH954802**  $LAT = 293926.3140$  $SI.$   $P.$   $=$  $0 \t 0 \t 0.0010$ TYPE  $= 4$  $ELU =$ 7.1730  $ST. D. -$ 0.0100  $1NG = -95$  0 30.1950  $ST.$   $D. 0 \t 0 \t 0.0010$  $LAT = 293929.6740$ **SH960002**  $SI.$   $D.$   $=$  $0 \t 0 \t 0.0010$ TYPE =  $4$ **FLU** = 5.5940  $ST. D. -$ 0.0100 LNG = - 95 3 55.6190  $SI. D. =$  $0 \t 0 \t 0.0010$ ST. D. m **SH964801**  $101 = 294336.3240$  $0 \t 0 \t 0.0010$ TYPE =  $4$ ELU = THE 5.7350  $SI. 0. =$ 0.0100 LNG = - 95 3 36.1650  $SI.$   $D.$   $D.$  $0 \t 0 \t 0.0010$ **SH964B02** LAT = 29 43 39.2220  $SI.$   $B.$   $=$  $0 \t 0 \t 0.0010$  $TYPE = 4$ FLU = ST. D. a
- $LNG = -95$  6 17.8040  $ST. P. =$  $0 \t 0 \t 0.0010$ **SH968R01**  $101 = 294910.4110$  $SI. Ph = 0 0 0.0010$  $IYPE = 4$  $F1U ST.$   $P. =$ 10.5210 0.0100  $\sim$   $-$

0.0100

4.9750

 $\sim$ 

INDAA/NOS GIANT SYSTEN .... (4/85) ! SANPLE RUN FOR NOΛA/NOS GIANT PROGRAM ........ 17-SEP-86 10:25:08 PAGE 24

 $\mathcal{L}^{\mathcal{L}}$ 

 $\sim$ 

ERROR WARNINGS

**FOINTS NOT PHOTOGRAFIED** 

SH954202 SH968201

 $\mathcal{F}_{\mathcal{A}}$  .

 $\sim 100$ 

 $\sim 100$ 

 $\sim 10^{-11}$ 

# INDAA/NOS GIANT SYSTEN .... (4/85) : SAMPLE RUN FOR NOΛA/NOS GIANT PROGRAM 17-SEP-86 10:25:08 PAGE 25

and the state of the state of

CAMERA STATIONS CORRECTIONS

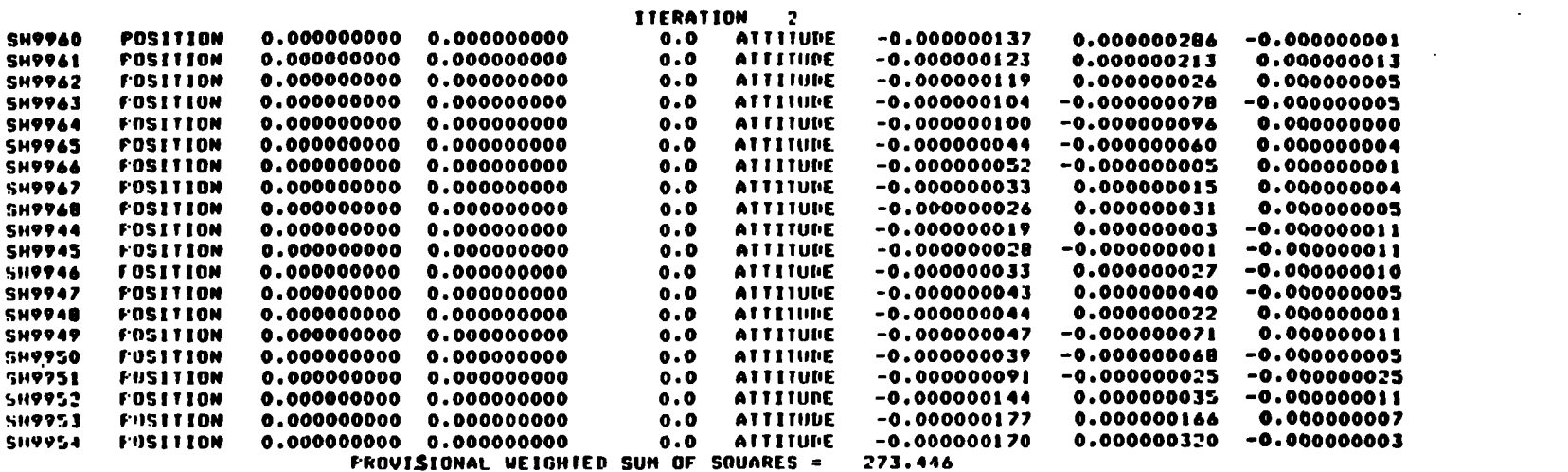

 $\mathcal{L}^{\mathcal{L}}(\mathcal{L}^{\mathcal{L}})$  . The  $\mathcal{L}^{\mathcal{L}}(\mathcal{L}^{\mathcal{L}})$ 

 $\mathcal{L}^{\mathcal{L}}(\mathcal{A})$  . The  $\mathcal{L}^{\mathcal{L}}(\mathcal{A})$
INDAA/NDS GIANT SYSTEM .... (4/85) ! SAMPLE RUN FOR NOAA/NOS GIANT PROGRAM ......... 17-SEP-86 10:25:08 PAGE 29 TRIANGULATED GROUND POINTS RESIDUALS

 $\sim 100$  km s  $^{-1}$ 

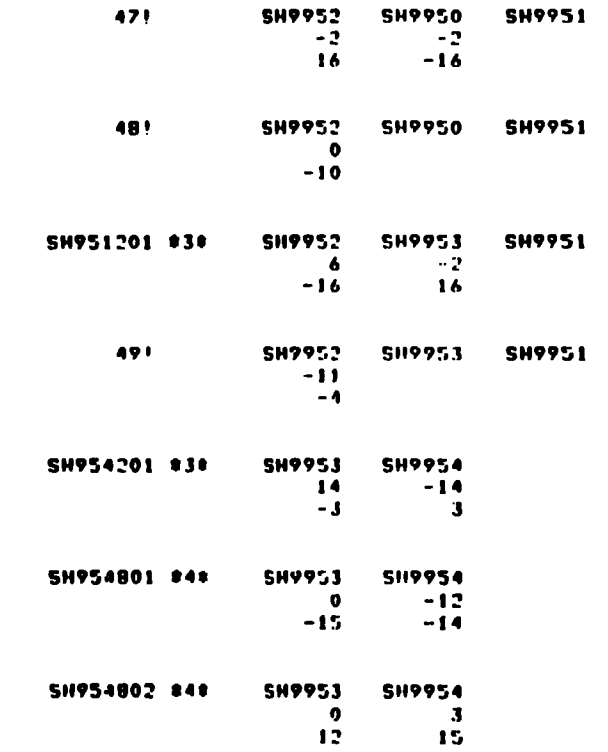

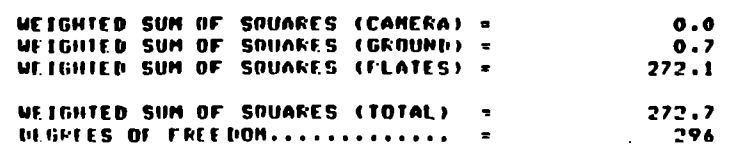

A FOSTERIORI ESTIMATES FOR UNIT WEIGHT. VARIANCE = 0.921  $51.994 \div 2$ 0.960

 $\overline{2}$ 

INDAA/NOS GIANT SYSTEM .... (4/85) ! SAMPLE RUN FOR NOAA/NOS GIANT PROGRAM ....... 17-SEP-86 10:25:08 PAGE 30

# TRIANGULATED CAMERA STATIONS

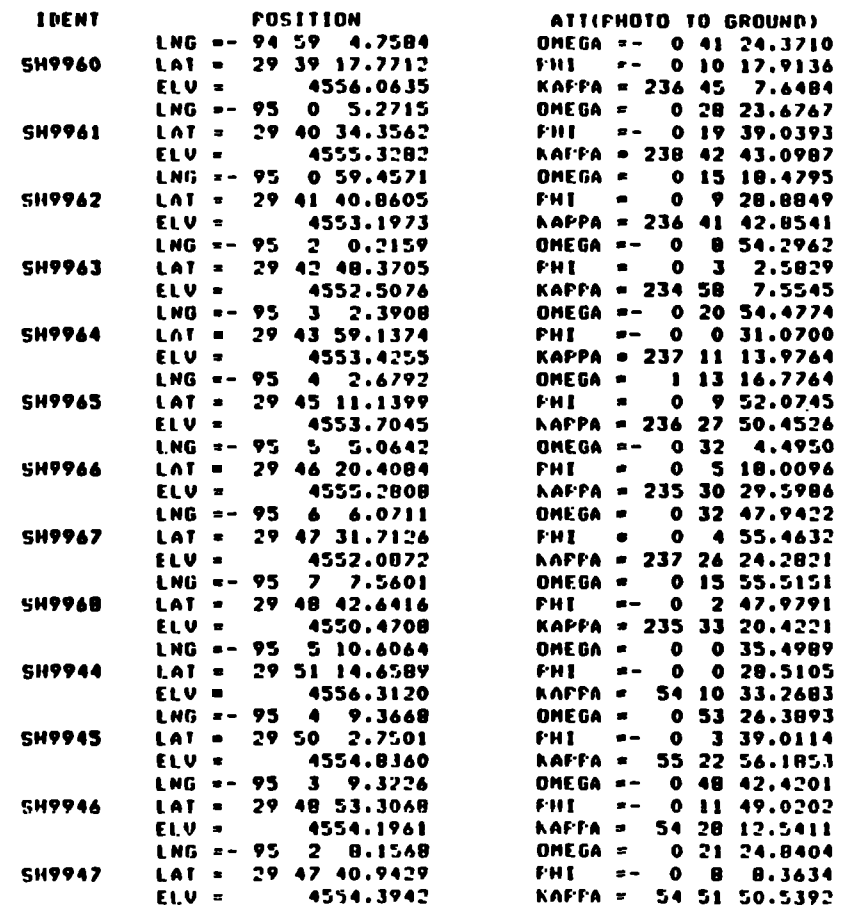

INDAA/NOS GIANT SYSTEM .... (4/85) I SANPLE RUN FOR NOAA/NOS GIANT PROGRAM ...... 17-SEP-06 10125108 PAGE 34

#### TRIANGULATED GROUND POINTS

#### **IDENT**

 $\mathcal{L}^{\mathcal{L}}(\mathcal{L}^{\mathcal{L}})$  and  $\mathcal{L}^{\mathcal{L}}(\mathcal{L}^{\mathcal{L}})$  and  $\mathcal{L}^{\mathcal{L}}(\mathcal{L}^{\mathcal{L}})$ 

**Contractor** 

#### **FOSITION**

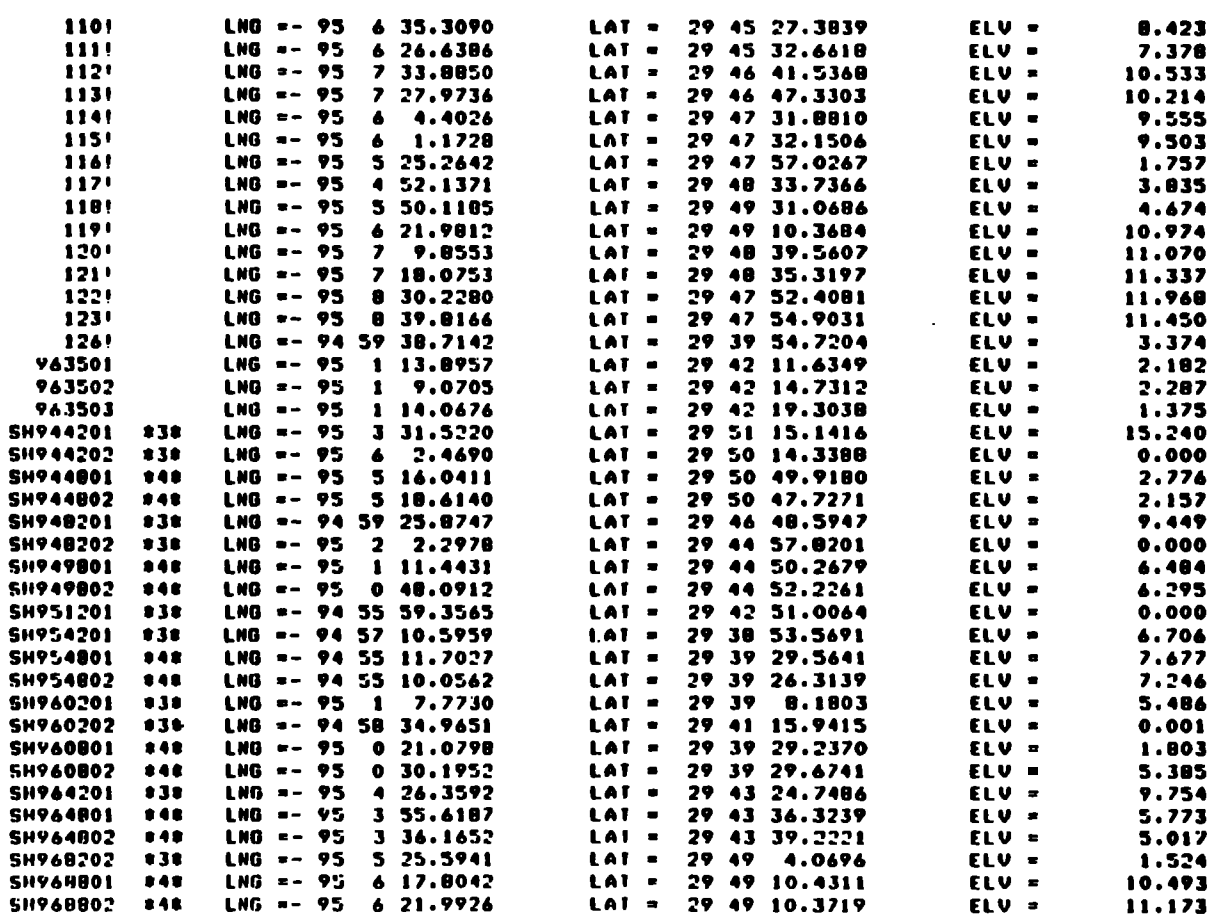

 $\sim 100$ 

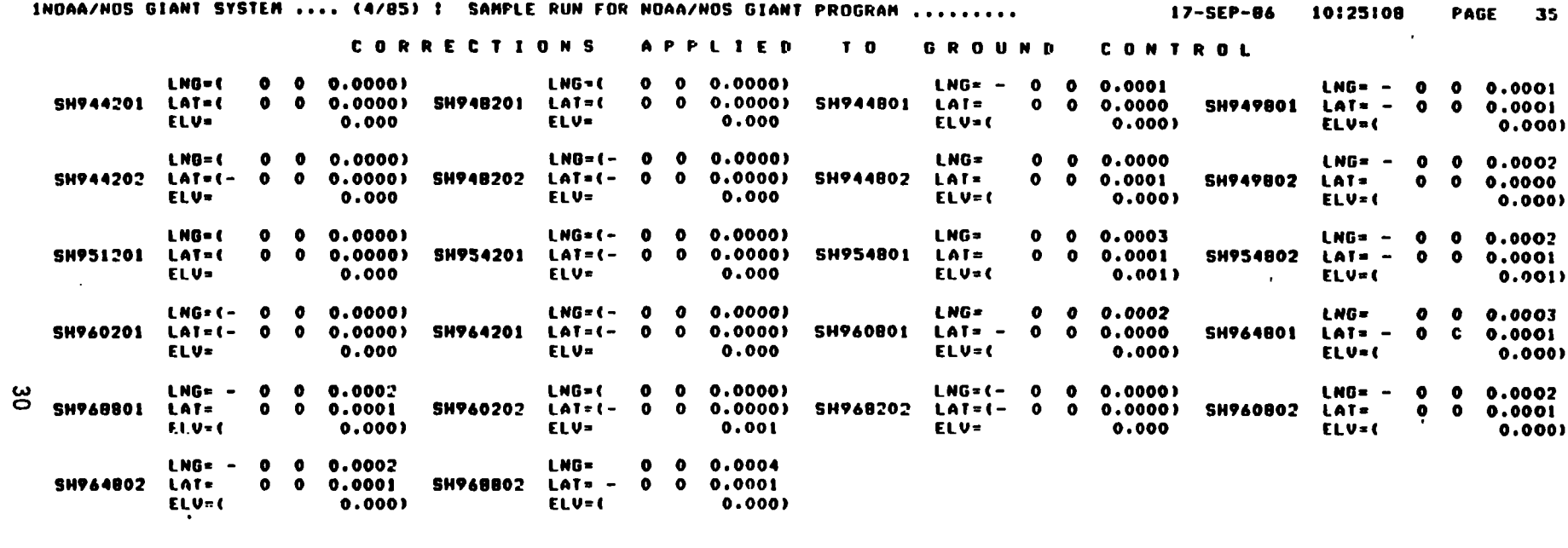

 $\mathcal{L}^{\mathcal{L}}(\mathcal{L}^{\mathcal{L}})$  and  $\mathcal{L}^{\mathcal{L}}(\mathcal{L}^{\mathcal{L}})$  . Then the contribution of  $\mathcal{L}^{\mathcal{L}}$ 

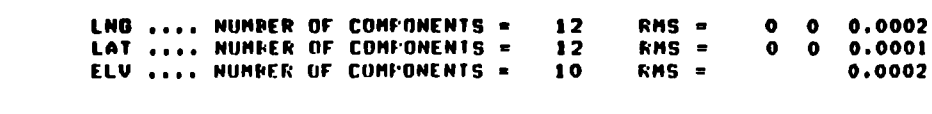

# **Explanation of Sample Printout File**

# **Case No. 2: Error Propagation Requested in Aerotriangulation**

m: **Printout page number 0 and three new pages (41, 53, and** *54)* **are given here to show the enhancement over the previous case, Case No. 1.** 

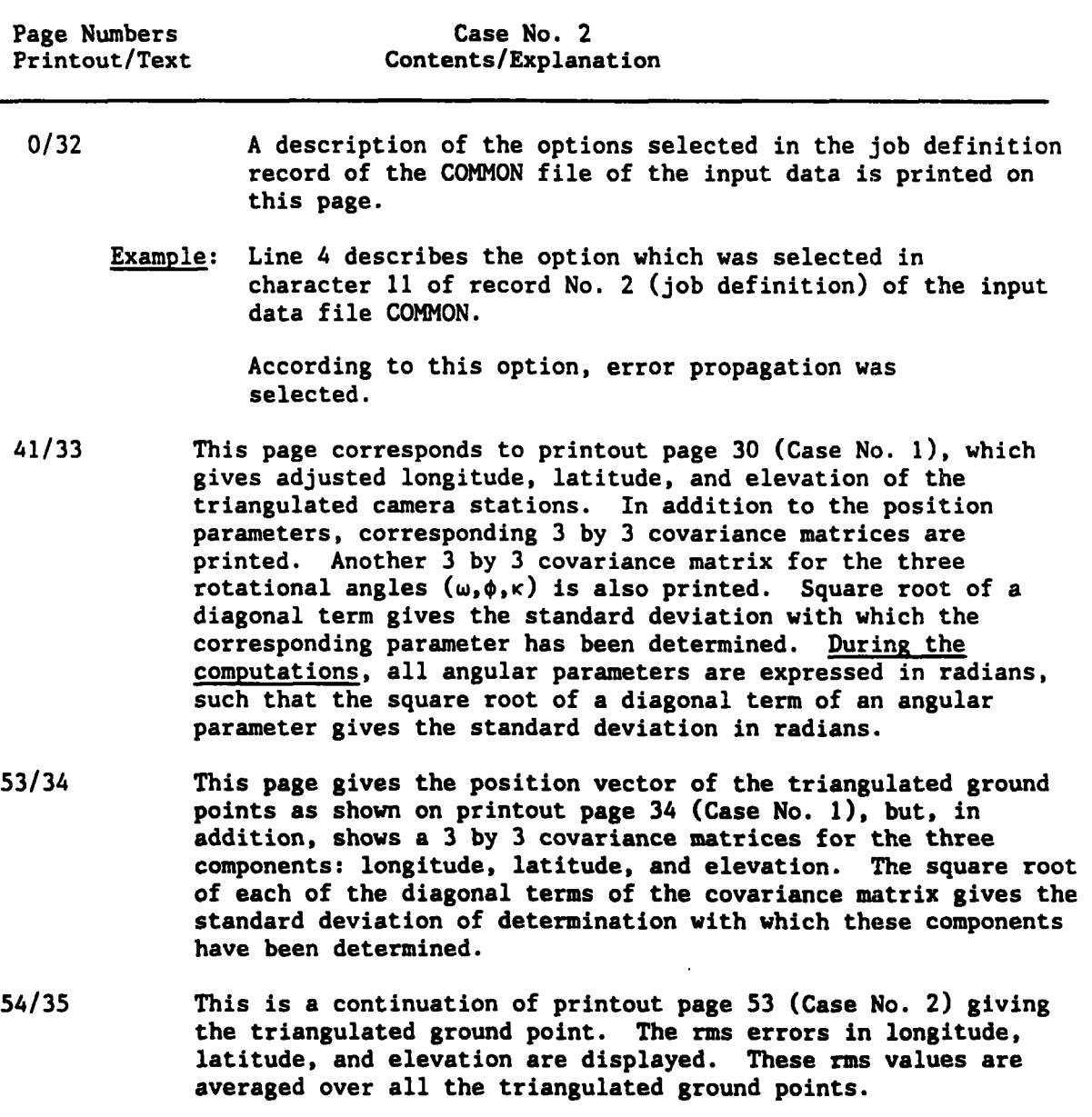

 $\sim$ 

ORJECT SPACE REFERENCE SYSTEM IS GEOGRAPHIC ROTATION ANGLES ARE PHOTO-10-GROUND COMPLETE TRIANGULATION FROCESS IS REQUESTED **ERROR FROPAGATION IS REQUESTED** UNIT VARIANCE WILL BE RASED ON COMPLETELY FREE CAMERA PARAMETERS ATHUSPHERIC REFRACTION WILL NOT BE INCLUDED IN THE ADJUSTMENT WATER REFRACTION WILL NOT BE INCLUDED IN THE ADJUSTMENT ALL IMAGE RESIDUALS WILL BE LISTED LEADING 'O' WILL RE ELIMINATED FROM ALL IDENTIFICATIONS SEMI-MAJOR AXIS OF SPHEROID = 6378206.400 METERS SEMI-MINOR AXIS OF SPHEROID = 6356583.800 METERS IRIANGULATED GROUND COORDINATES WILL PE SAVED ANJUSTEN CAMERA STATION FARAMETERS WILL BE SAVED

 $\mathbf{r}$ 

 $\mathbf{r}$ 

1NOAA/NOS GIANT SYSTEM .... (4/85) I SAMPLE TEST RUN FOR ERROR PROPAGATION ........... 22-SEP-86 14102127

**PAGE 41** 

 $\sim$ 

 $\sim$ 

TRIANGULATED CAMERA STATIONS

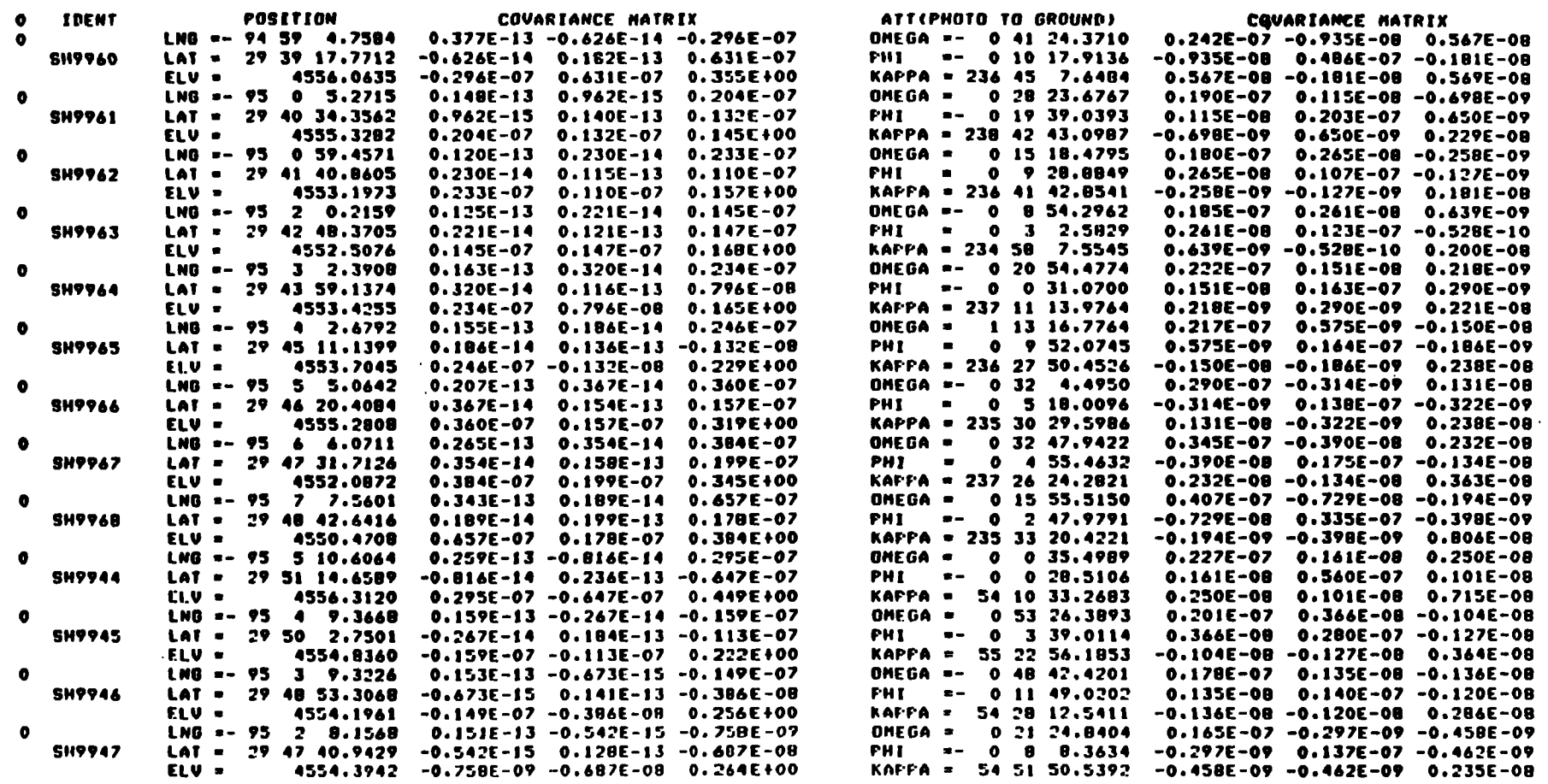

 $\sim 10^{-1}$ 

## INDAA/NOS GIANT SYSTEM .... (4/85) : SAMPLE TEST RUN FOR ERROR FROPAGATION ............ 22-SEP-86 14:02:27 PAGE 53

and the company of the

 $\mathcal{L}(\mathcal{L})$  and  $\mathcal{L}(\mathcal{L})$  and  $\mathcal{L}(\mathcal{L})$  and  $\mathcal{L}(\mathcal{L})$ **Contract Contract** 

#### TRIANGULATED GROUND POINTS

the control of the control of the

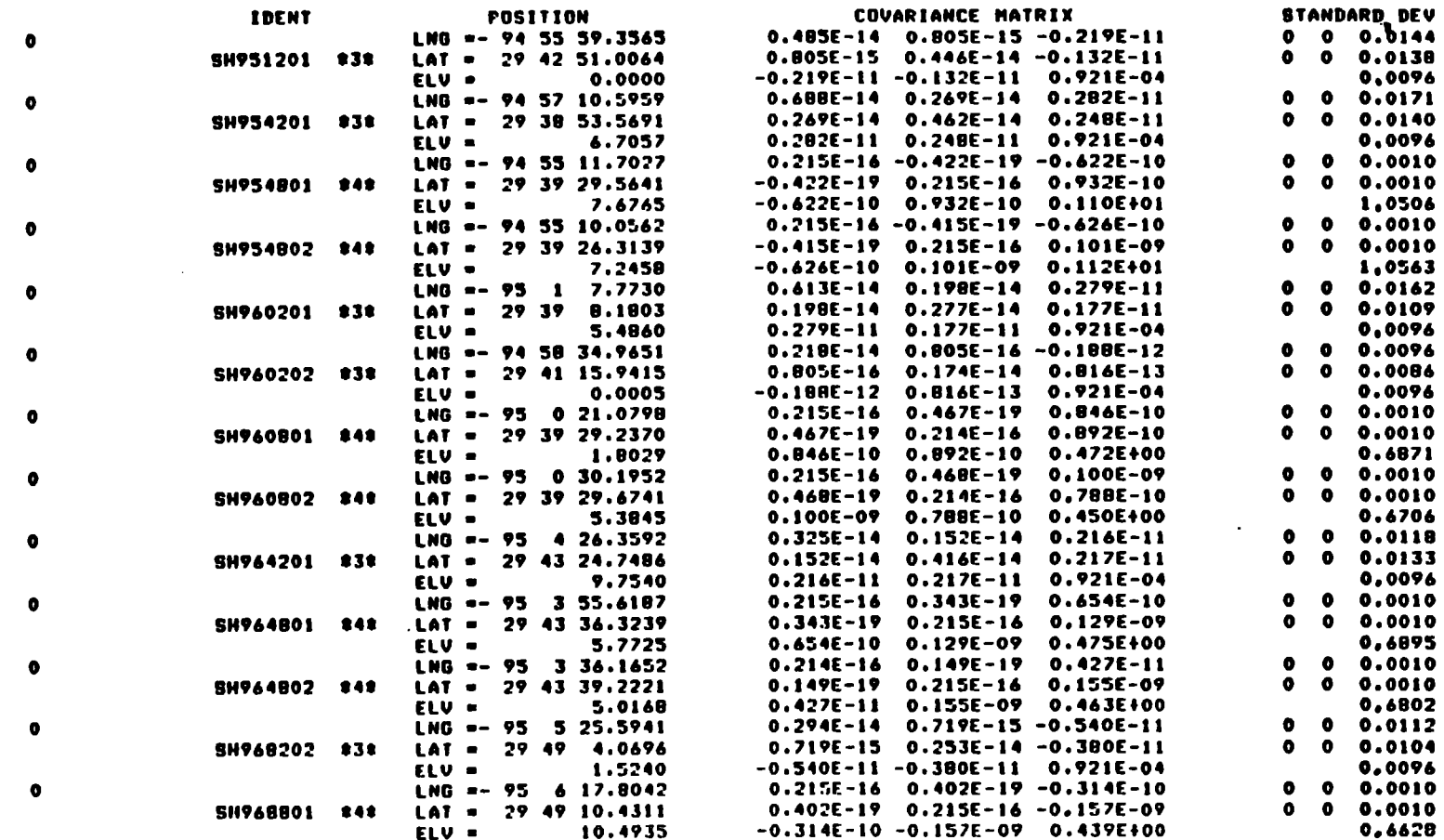

ပ္စ

 $\sim 10^{-1}$ 

INDAA/NOS GIANT SYSTEM .... (4/85) I SANFLE TEST RUN FOR ERROR PROPAGATION ........... 22-SEP-86 14:02:27 PAGE 54

#### TRIANGULATED GROUND POINTS

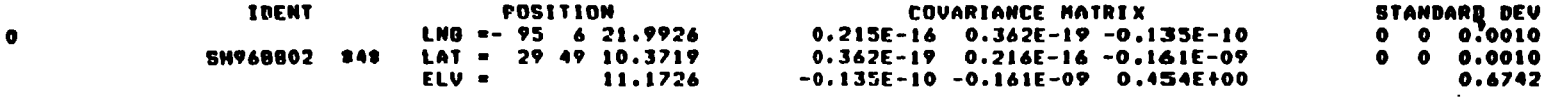

SUMMARY STATISTICS FOR GROUND POINTS

#### RMS FOR STANDARD DEVIATIONS

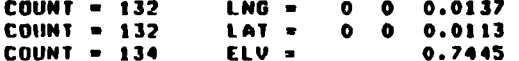

 $\mathcal{O}(\mathcal{O}_\mathcal{O})$  . The set of the set of the set of the set of the set of the set of the set of the set of the set of the set of the set of the set of the set of the set of the set of the set of the set of the set of

 $\mathcal{L}^{\mathcal{L}}(\mathcal{L}^{\mathcal{L}}(\mathcal{L}^{\mathcal{L$ 

 $\mathcal{L}(\mathcal{L}^{\mathcal{L}})$  and  $\mathcal{L}(\mathcal{L}^{\mathcal{L}})$  and  $\mathcal{L}(\mathcal{L}^{\mathcal{L}})$ 

 $\label{eq:2.1} \frac{1}{\sqrt{2}}\int_{\mathbb{R}^3}\frac{1}{\sqrt{2}}\left(\frac{1}{\sqrt{2}}\right)^2\frac{1}{\sqrt{2}}\left(\frac{1}{\sqrt{2}}\right)^2\frac{1}{\sqrt{2}}\left(\frac{1}{\sqrt{2}}\right)^2\frac{1}{\sqrt{2}}\left(\frac{1}{\sqrt{2}}\right)^2\frac{1}{\sqrt{2}}\left(\frac{1}{\sqrt{2}}\right)^2\frac{1}{\sqrt{2}}\frac{1}{\sqrt{2}}\frac{1}{\sqrt{2}}\frac{1}{\sqrt{2}}\frac{1}{\sqrt{2}}\frac{1}{\sqrt{2}}$ 

## **D. Logical Identification Number Assignments**

**All of the files used by GIANT have been assigned the following logical identification numbers.** 

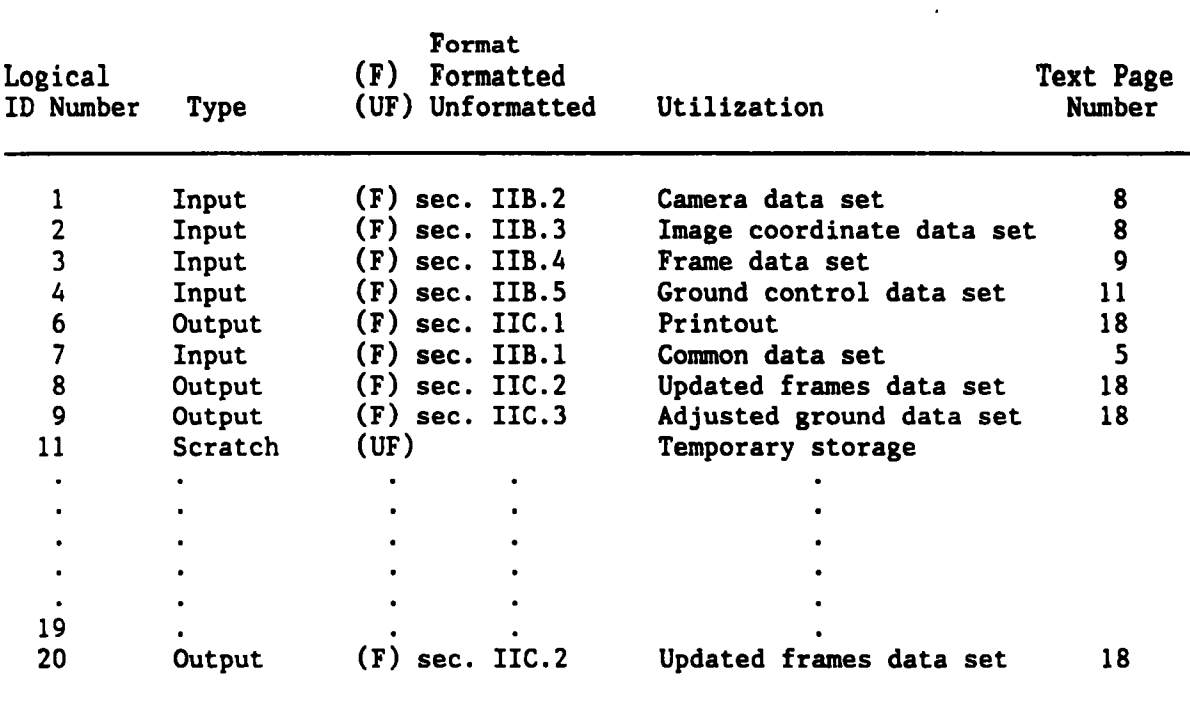

**Table 11.1.--Files Used By GIANT** 

**Output files logical ID Nos. 8 and 9 will not be generated by GIANT in case the solution fails to converge.** 

**Output file logical ID No. 20 will always be created whether the solution converges or not. This file can always be used at the user's option to restart the iterative solution from where it left off.** 

## **111. A LIST OF DIAGNOSTIC MESSAGES PRODUCED BY GIANT**

**The occurrence of errors during the execution of GIANT results in the generation of appropriate diagnostic messages. reported, warning messages and fatal messages. reflects the occurrence of a fatal error, execution of the job is terminated. A warning error message does not result in the abandonment of a job. The user must, however, carefully interpret the effect of all warning messages produced by the program, as they might point to problems of which the user is not aware. Two types of diagnostics are If the detected error** 

**The remainder of this section contains a list of the various diagnostic messages that may be produced by GIANT. The list gives the text of each message, definition parameters, resulting action taken by GIANT, and a brief explanation of the meaning. In the list, fatal error messages are identified by the prefix"\*\*'.** 

## **\*\*ILLEGAL DMS FIELD DETECTED IN INPUT STREAM**

**This message will result from an attempt to read an angular field with the degrees part >360, the minutes part >60, or the seconds part >60.** 

## **\*\*ERROR IN SUBROUTINE MODID**

#### **ADDING VARIABLE** XXXX

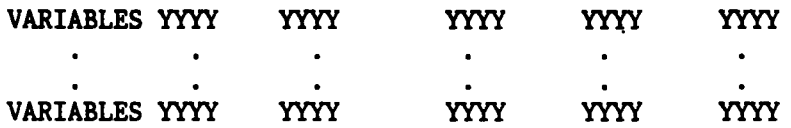

**This error indicates the present input data arrangement has resulted in normal equations with a bandwidth that exceeds GIANT'S capacity. Usually, a rearrangement of input data will cure this problem. The present version of GIANT has a bandwidth of N6. (See sec. I.E.) This message can only occur when GIANT is running in the triangulation mode.** 

**In the diagnostic message, the integer number** (XXXX) **is the input stream sequence number of the camera station that caused overflow of the normal equations storage. The integer numbers designated by** (YYYY) **are the sequence numbers of camera stations occupying the normal equations storage when overflow took place.** 

**CONTROL POINTS APPEARING ON ONE PHOTOGRAPH** 

 $\bullet$ 

 $\bullet$ 

 $\bullet$ 

XXXXXXXX XXXXXXXX XXXXXXXX XXXXXXXX

 $\bullet$ 

 $\bullet$  -  $\bullet$  -  $\bullet$  -  $\bullet$  -  $\bullet$ 

XXXXXXXX XXXXXXXX XXXXXXXX XXXXXXXX

**Control points with alphanumeric identifications** (IWWCUR) **appear on one photograph. Only those control points with more than** *one* **missing coordinate component will be included in this message. GIANT will ignore the control data for the listed control points.** \_\_

**PASS POINTS APPEARING ON ONE PHOTOGRAPH** 

 $\bullet$ 

XXXXXXXX XXXXXXXX XXXXXXXX XXXXXXXX

 $\bullet$  . The  $\bullet$ 

XXXXXXXX XXXXXXXX XXXXXXXX XXXXXXXX

**The message provides a list of alphanumeric identifications** (IOWWEX) **of ground points which appear on one photograph. All of the indicated image points will be dropped from the adjustment.** 

## PASS POINTS APPEARING ON **MORE** THAN N4 PHOTOGRAPHS **(See sec.** I.B. )

## 

**The listed alphanumeric identifications (XXXXXXXX)** are for imaged ground **points appearing on more than** N4 **photographs.**  GIANT **will retain only the first** N4 **image coordinates and drop the rest. (See sec.** I.B.)

## **\*\*CAMERA** STATIONS **EXCEEDED** XXXX

**An attempt to adjust more than (XXXX) camera stations will result in** GIANT **issuing this diagnostic message. In the present version of** GIANT, XXXX **is N1. (See sec.** I.B.)

## \*\*IMAGE POINTS **EXCEEDED** XXXX

The total number of image points in the triangulation exceeded (XXXX), which **is limited by** N2. **(See sec.** I.B.)

#### \*\*GROUND CONTROL **EXCEEDED XXXX**

**This message will result from a ground control data deck which contains more than** (XXXX) **points.**  XXXX **is N3 in the present version of** GIANT. **(See sec.** I.B.)

 $\mathbf{r}$ 

**ERROR** WARNINGS POINTS NOT PHOTOGRAPHED

 $\bullet$ 

 $\bullet$ 

 $\bullet$  .

## XXXXXXXX XXXXXXXX XXXXXXXX XXXXXXXX

**This diagnostic message provides alphanumeric identifications of control points for which no image data exist.**  GIANT **will ignore ground control coordinates of listed points.** ,

> ERROR WARNINGS DUPLICATE CONTROL POINTS

> > $\bullet$  .

## 

**The listed alphanumeric identifications are for control points uhich are repeated in the control date deck.**  GIANT **will retain only first reference to the listed points and ignore all subsequent duplicates.** 

 $\bullet$ 

## **REFERENCES**

American Society of Photogrammetry, 1980: <u>Manual of Photogrammetry</u>, Slama, Chester C., editor, 4, Falls Church, VA, 1056 pp.

**Elassal, Atef A., 1976: general integrated analytical triangulation (GIANT) program. USGS Report W5346, U.S. Geological Survey, Department of Interior, Reston, VA.** 

**Engineering Management Series, 1981: Analytical mapping system** *(AMs)* **user's guide, 11, analytical triangulation (draft), EM-7140-11, Forest Service,**  U.S. Department of Agriculture, Washington, DC, 215.pp.

## **APPENDIX A.--DATA STRUCTURING BY GIANT**

*c* 

**Input data are reordered by GIANT to facilitate the use of an efficient algorithm for the formation, solution, and inversion of the normal equations. The purpose of the data structuring process is to produce an efficient, diagonally banded matrix of normal equations.** 

**The overall efficiency of the adjustment process depends on the arrangement of submatrices in the normal set which produces the narrowest possible bandwidth of nonzero elements. Bandwidth for the normal system structured by GIANT is a function of input data ordering.** 

**It is true that a particular arrangement of data for the given job will imply a certain bandwidth for the normal equation matrix. A different arrangement of the data results in a different.bandwidth. Since the maximum allowable bandwidth is a function of computer available storage, there may be cases where data arrangement becomes a determining factor in whether a job can be executed. By the proper arrangement of input data, the problem of exceeding the allowable bandwidth can often be prevented, or by rearrangement of the data, the problem can be rectified. The normal matrix is formed by GIANT under the following rules:** 

**1. Modifiable parameters are divided into sets, each set being composed of three parameters. Therefore, a single camera station's parameters constitute two parameter sets, one for position and one for attitude.** 

**2. The first reference to a ground point through one of its images results in the inclusion, in the normal matrix, of all parameter sets associated with the point. Therefore, parameter sets for camera stations observing the point will be added to the normal system if they have not already been placed in the matrix by reference from a previous point.** 

**A simple example will best demonstrate the data structuring process used to build the normal equation matrix. Consider a strip of six photographs, each containing three image points distributed as shown in table 1.** 

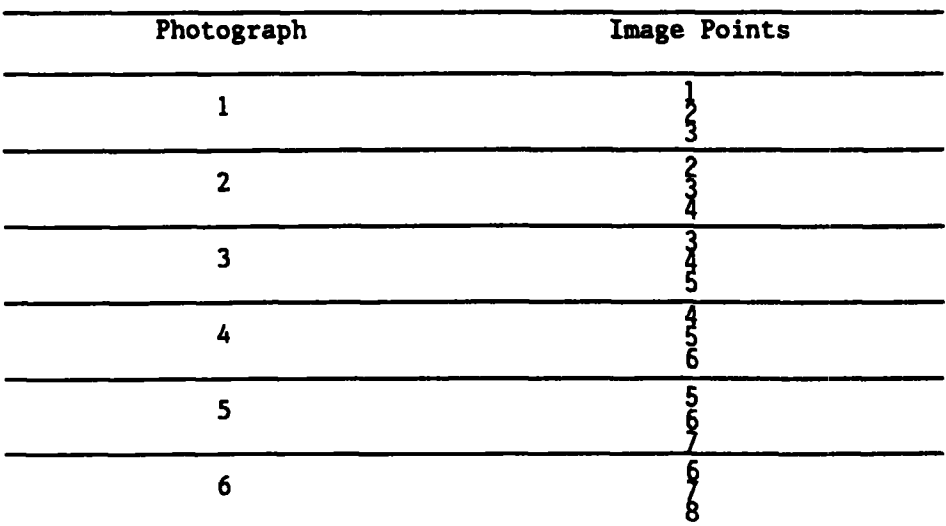

**Table A.l.--Examples of six photographs** 

**Assume that input data are arranged as shown in table A.l from photographs 1 through 6. Following the rules outlined above, the normal matrix shown in figure A.l would be constructed as follows:** 

**Image 1 of photo 1 is the first point encountered, resulting in the entry of**  the two camera parameters sets  $(C_1,C_1)$  and the ground point parameter set  $(P_1)$ **into the normal matrix. Nonzero blocks occur whenever there is correlation; shown by shading the figure. The next image point encountered is point 2 which occurs on photographs 1 and 2. The camera station parameter sets for**  photograph 1 have already been included in the normal system, so only  $C_2, C_2$ ) and (P<sub>2</sub>) must be added to the system. In the same fashion, image point<sup>5</sup> adds **(C3,C3f and (Pg), etc., through photograph 6. Images 7 and 8 add no more camera parameter sets but they do add ground point parameter sets for points 7 and 8 to complete the normal system. The diagonal matrix produced is symmetric about the dashed diagonal line. Without further exploitation of the structural peculiarities for the normal matrix, the GIANT algorithm would require an amount of internal computer memory equivalent to the cross-hatched area in the figure.** 

**GIANT logic, however, allows computer memory to be shared by a special group of unknown parameter sets. Any parameter set which is uncorrelated with the parameter sets that succeed it, is qualified as a member of this special**  group. Therefore, parameter sets P<sub>1</sub>, P<sub>2</sub>, and P<sub>3</sub> will share a common storage **area within the cross-hatched area in the figure. This arrangement results in a reduction of the bandwidth from the original nine parameter sets to an effective bandwidth of seven parameter sets. The effective bandwidth notion applies to all possible positions of the cross hatched area along the matrix diagonal.** 

**The reader would now be able to visualize what would happen to the normal matrix if the order of data input was changed. If photo 1 and photo 6 were exchanged in order in the previous example, the resulting effective bandwidth would be approximately double the original one.** 

**As previously stated, the maximum allowable effective bandwidth is a function of computer system configuration. The limitation is based on the number of 3 by 3 matrix parameter sets which will fit a work area of computer memory, and it can be expressed in terms of the allowable number of photographs, either preceding or succeeding a given photograph, which may have points in common with the given photograph. If K is the number of parameter sets that will fit in the computer memory, then (K-1) camera parameter sets will be allowable in the normal matrix. using one set for the conrmon ground**  point. Since two parameter sets are required for each photograph, a total of **(K-1)/2 photographs may be involved. This amounts to allowing a photograph in a given input arrangement to have conjugate points with a maximum of (K-1)/2-1 photographs before or after it.** 

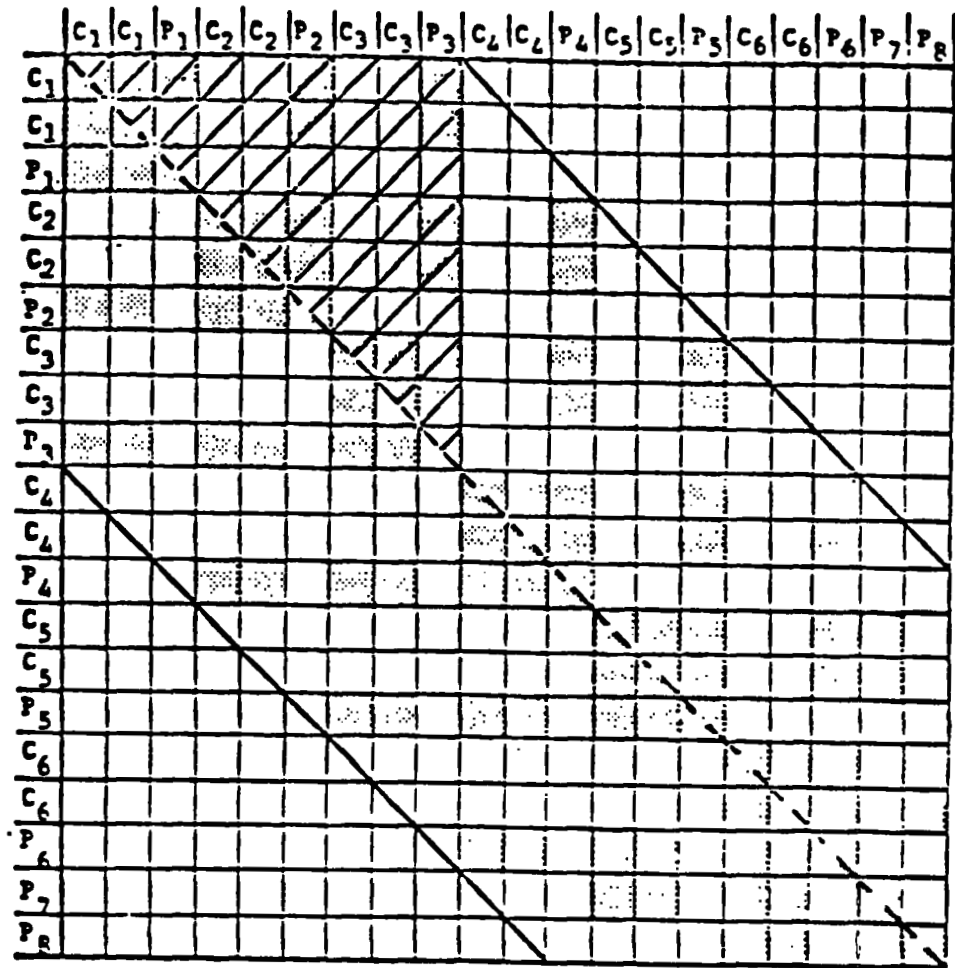

÷.

 $\ddot{\phantom{1}}$ 

**Figure A.1.--Normal matrix for the six photos defined in table A.1.** 

#### **APPENDIX B.--COORDINATE SYSTEMS IN GIANT**

**Two object space coordinate systems are available on option (character no. 1) in to the GIANT program: 1) geographic (geodetic) and (2) rectangular (sec. II.B.1, Job Definition Data Record). The preferred option for almost all block adjustments is the geographic coordinate system. Using this system, the Earth's curvature is incorporated in the mathematical model and the interpretation of input and output is easier and more meaningful.** 

*c* 

## **The Geodetic Coordinate System**

' **This coordinate system is the conventional ellipsoidal coordinate system. Rigorously defined, geographic refers to a spheroidal coordinate system, and geodetic refers to a similar system based on an ellipsoid of revolution (fig. B.l). In ordinary usage, however, the two terms are used interchangeably. If the default values are accepted, the coordinate system chosen will be the ellipsoid of revolution (fig. B.21, using the semimajor and semiminor areas defined for the Clarke 1866 spheroid. The accepted vertical datum is the National Geodetic Vertical Datum of 1929 and all elevations should be referenced to this datum.** 

**It is possible to change ellipsoids by entering the values of semimajor and semiminor axes in character spaces 51-60 and 61-70, respectively. This is usually used when working in other parts of the world where the basic control net is on a different spheroid.** 

**The use of feet or meters for object space coordinates is also determined by the ellipsoid constants. If the default or another spheroid in feet is chosen, all linear components (elevations) must be in feet. If spheroid constants in meters are chosen, all input using linear measure must be in meters. Output units will be determined by the choice made for input. The values required for the Clarke Spheroid of 1866 in meters are:** 

**Semimajor axis: a** = **6,378,206.4 m Semiminor axis: b** = **6,356,583.8 m** 

**The program does not use the geographic system directly in its adjustment but converts to geocentric coordinate system X, Y, Z (fig. B.21, using the widely accepted conversion formula. Additionally, for interpretation, the camera attitude angles are referenced to a local vertical system at the position of the camera, with Y pointing vorth and 2 pointing up. A more**  complete description on orientation an<sub>d</sub>las is given in appendix C.

**The geocentric coordinate system may be described as a right-handed, rectangular, orthogonal coordinate system. It has three axes, usually designated X, Y, and Z. They are linear measurements, and all three must be at right angles to each other. Any point may be uniquely described by giving its X, Y, and Z coordinates. The most common system of this type is the geocentric coordinate system where X and Y are in the plane of the equator, Z is then through the North Pole, and X is through the zero longitude (fig. B.2). In this system, points in the eastern United States would be +X, -Y, and +Z, while figures B-1 and B-2 points in the western United States (west of 90"W longitude or approximately New Orleans) would be -X, -Y, and +Z.** 

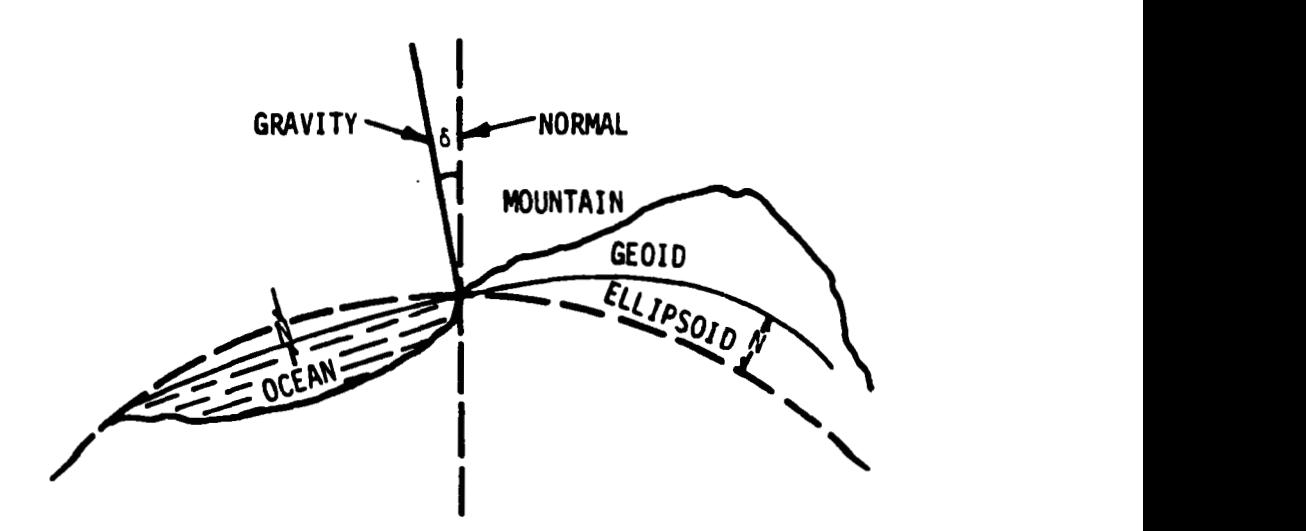

**Figure B.l.--Relationship among the physical surface, the geoid, and the ellipsoid** 

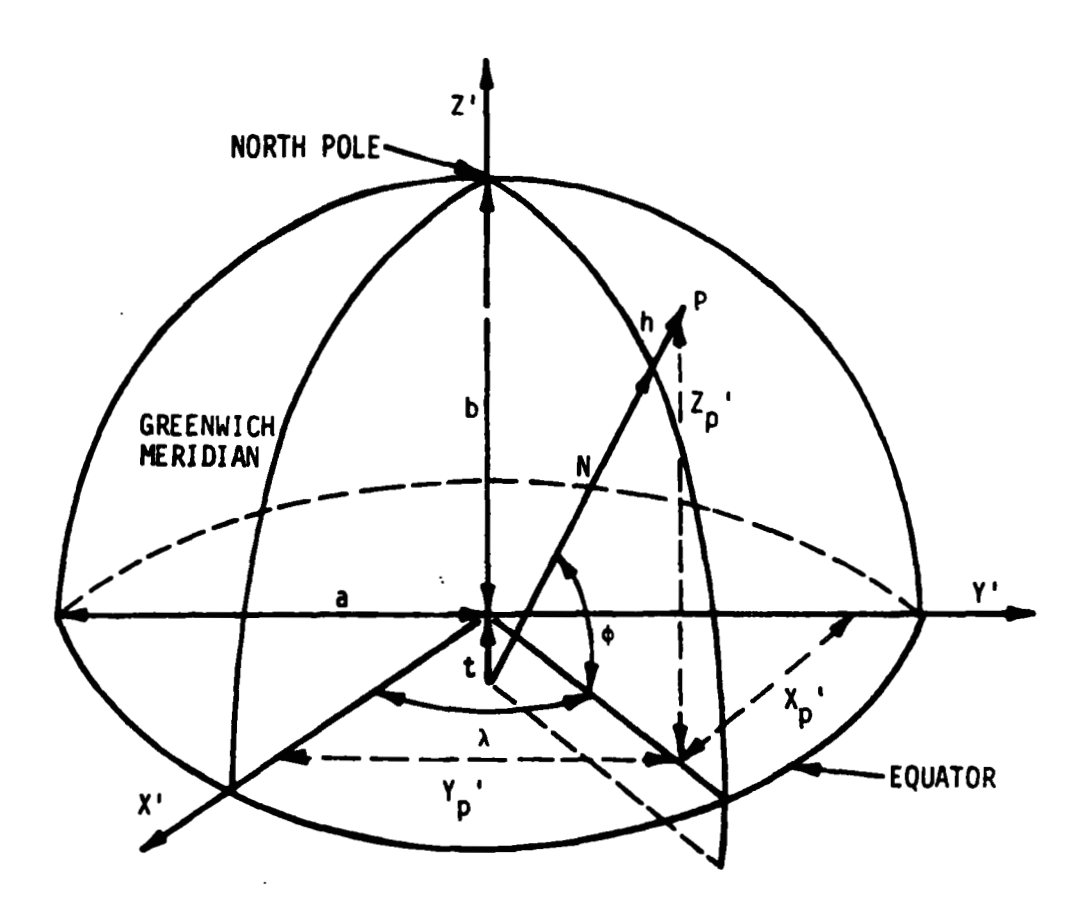

**Figure B.2.--Geographic and geocenteric coordinate systems** 

## **The Rectangular Coordinate System**

**The other possible input coordinate system is rectangular. The primary use of this system is for "close-range" photogrammetry, although it may also be used rigorously with geocentric coordinates and with some local coordinates. The danger in this system is that the curvature of the Earth is not modeled for State plane and Universal Transverse Mercator (UTM) coordinates.** 

**It is possible to use this option with State plane coordinates and UTM coordinates, but it is not a rigorous or correct usage. For small areas, and when the Earth's curvature is negligible, it can be used, but again, always with caution and results should be checked carefully. Interaction of the parameters can often adjust most of the errors and provide satisfactory**  results for small areas. Systematic error is left which cannot be correctly **resolved by the least squares adjustment technique because any errors will be treated as random errors. Although the residuals themselves may appear to be satisfactory, systematic errors may remain in the solution. State plane and UTM systems, as with all map projections, are not geometrically similar to the Earth's surface and consequently they introduce distortions.** 

# **APPENDIX C.--EXTERIOR ORIENTATION**

## **Definitions**

**A discussion of the exterior orientation of a photograph (fig. C.l) follows.** 

**-1. The position of the camera exposure station C in the object space coordinate system. This can be represented by the three space coordinates (Xc, Yc, ZC), or equivalently, by the camera station vector** 

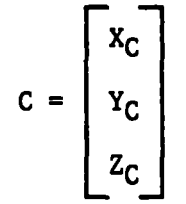

**2.** The orientation matrix

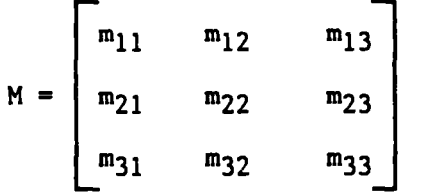

**which gives the angular orientation of the image coordinate system (x, y, z) with respect to the object space coordinate system (X, Y, 2).** 

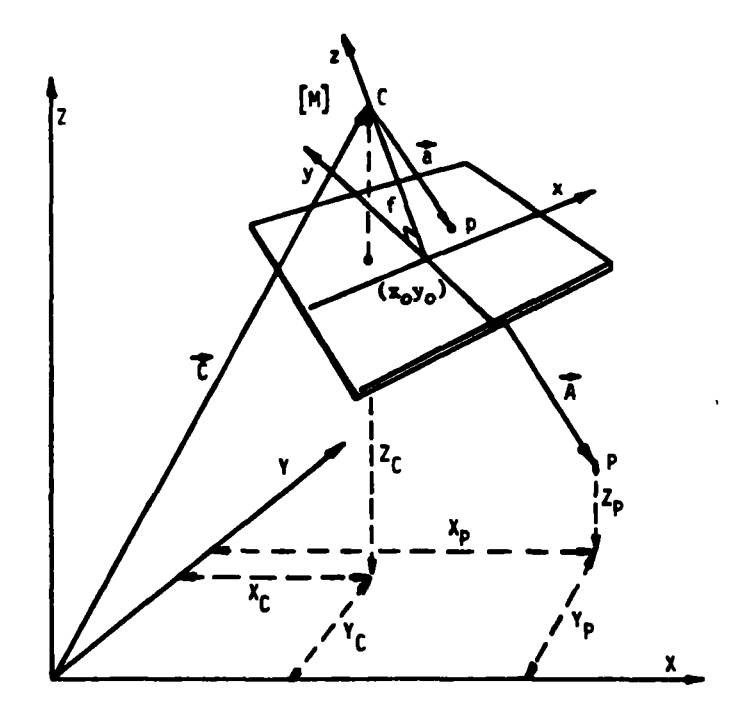

**Figure C.l--Exterior orientation** 

**The elements of M are the cosines of the nine space angles between the three axes of the image coordinate system and the three axes of the object space coordinate system; that is** 

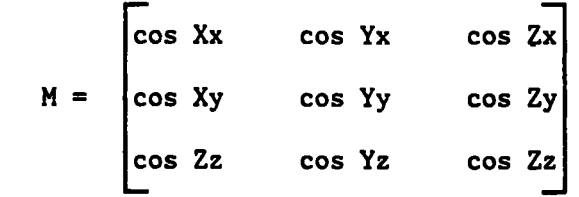

 $\cdot$  where cos Xx, cos Yx, and cos Zx are the cosines of the space angles between **the x-axis and the X-, Y-, and Z-axes respectively, etc. Obviously, these elements are direction cosines.** 

**This matrix is arranged to transform object space to image space, or as it is often called, ground to photo:** 

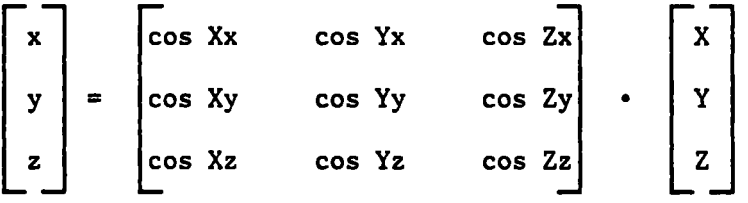

**or x** = **MX.** 

## **Sequential Rotation**

**The orientation matrix can be factored into three orthogonal matrices, each**  particular image coordinate axis. The sequence of the three rotations must be **representing a simple rotation of the image coordinate system about a specified because different angles of rotation result from different sequences.** 

**In all cases, the orientation is considered in the following way. The image coordinate system is initially coincident with the object space coordinate.system. The three rotations are applied to the image coordinate system in the appropriate sequence to place the system into its final position (fig. C.2.).** 

**The orientation matrix M is an orthogonal matrix. There is one, and only one, orientation matrix, M, for a given orientation situation.** 

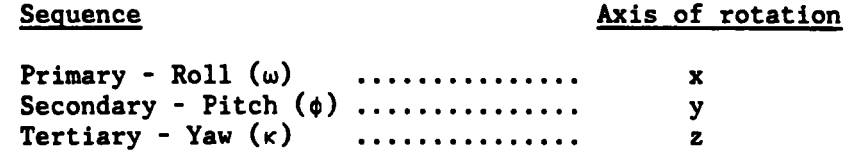

 $Roll$   $(\omega)$ **is an angle of rotation of about the x-axis. Positive roll rotates the positive y-axis toward the positive z-axis. -180"** < **w** < **t180". (left wing up)** 

> **Assume tx is direction of flight; ty is at a right angle to +x,**  and the positive direction is out the left wing; +z is at a **right angle to the x y plane, and the positive direction is up.**

- **Pitch is an angle of rotation about the y-axis. Positive pitch rotates the positive z-axis toward the positive x-axis. -180"** < **0** < **t180". (nose down)**
- **Yaw**  $(\kappa)$ **is an angle of rotation about the z-axis. Positive yaw rotates the positive x-axis toward the positive y-axis.**   $-180^{\circ}$  < **k** <  $+180^{\circ}$ . (counterclockwise is positive)

 $(\kappa)$  is approximated by a clockwise angle (photo to ground) and **counterclockwise (ground to photo) measured from east to the photo (x) in the plane of the vertical photograph.** 

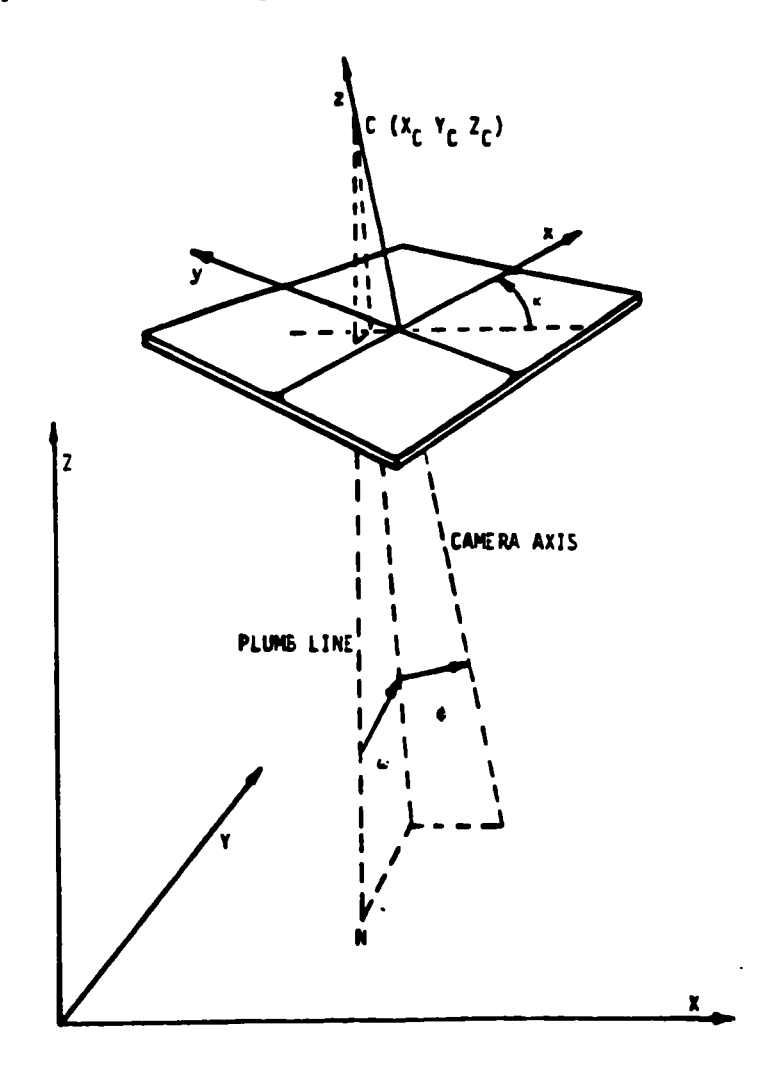

**Figure C.2--Rotations** 

## APPENDIX D. - -MATHEMATICAL MODEL

## **Collinearity Equations**

**The only mathematical model in the GIANT program is collinearity. This expresses the condition that in undistorted space, a vector from the camera station to an image point is collinear with a vector from the camera station to the corresponding point in object space. Since the "real world" is not distortion-free, preprocessing has hopefully compensated for the distortions.** 

**The orientation matrix M transforms vectors in the object space coordinate system into corresponding vectors in the image coordinate system; that is,** 

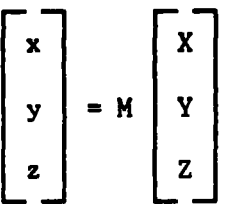

**Because M is an orthogonal matrix, the length of a vector remains unchanged after the transformation. Indeed, the geometrical representation of the vector is not changed at all in length and direction by the transformation; the components of the vector are simply expressed in the image coordinate system instead of in the object space coordinate system. In fig. C.1, A** = **CP is such a vector. Its components in the object space coordinate system are** 

$$
A = \begin{bmatrix} x_p & -x_c \\ y_p & -y_c \\ z_p & -z_c \end{bmatrix}
$$

**and its components in the image coordinate system are** 

$$
a = \begin{bmatrix} x_p & \cdot & x_c \\ y_p & \cdot & y_c \\ z_p & \cdot & z_c \end{bmatrix}
$$

**Now, the vector from the camera station C to the image point p is given in the image coordinate system by:** 

$$
a = \begin{bmatrix} x_p & -x_o \\ y_p & -y_o \\ -f \end{bmatrix}
$$

where  $x_0$ ,  $y_0$  are the plate coordinates of the principal point (fig. C.1).

**When the exterior orientation of a photograph has been correctly established, it is clear from fig. C.l that the vector a is collinear with the vector A. The two vectors differ only in length. Thus, if they are both expressed in the same coordinate system, one is simply a scalar multiple of**  the other; that **is** 

 $a = kA^T$ .

**a=kMA,** 

**The scalar k is called scale factor. This leads to the projective equations** 

or 
$$
\begin{bmatrix} x_p & -x_o \\ y_p & -y_o \\ -f & \end{bmatrix} = k \begin{bmatrix} m_{11} & m_{12} & m_{13} \\ m_{21} & m_{22} & m_{23} \\ m_{31} & m_{32} & m_{33} \end{bmatrix} \begin{bmatrix} x_p & -x_c \\ y_p & -y_c \\ z_p & -z_c \end{bmatrix}
$$

**Expressed individually, these projective equations are:** 

$$
(x_p - x_o) = k [m_{11}(X_p - X_C) + m_{12}(Y_p - Y_C) + m_{13}(Z_p - Z_C)]
$$
  
\n
$$
(y_p - y_o) = k [m_{21}(X_p - X_C) + m_{22}(Y_p - Y_C) + m_{23}(Z_p - Z_C)]
$$
  
\n
$$
(-f) = k [m_{31}(X_p - X_C) + m_{32}(Y_p - Y_C) + m_{33}(Z_p - Z_C)]
$$

Dividing the first equation by the third equation and the second equation by the third equation, and multiplying throughout by -f, we obtain:

$$
(x_p - x_o) = -f \frac{m_{11}(X_P - X_C) + m_{12}(Y_P - Y_C) + m_{12}(Z_P - Z_C)}{m_{31}(X_P - X_C) + m_{32}(Y_P - Y_C) + m_{33}(Z_P - Z_C)}
$$

$$
(yp - y_0) = -f \frac{m_{21}(x_P - x_C) + m_{22}(y_P - y_C) + m_{23}(z_P - z_C)}{m_{31}(x_P - x_C) + m_{32}(y_P - y_C) + m_{33}(z_P - z_C)}
$$

**These equations express the fact that the object point P, the image point p, and the exposure station C all lie on the same straight line. They are, therefore, referred to as "collinearity equations."** 

## **Angles**

**If M is given, w, 0, and K can be found using the following relations:** 

**s** given,  $\omega$ ,  $\phi$ , and  $\kappa$  **t**<br> **tan**  $\omega = \frac{-m_{32}}{m_{33}}$ **m33**   $sin \phi = m31$ **-m2 1 sin**  $\phi = m31$ <br> **tan**  $\kappa = \frac{-m_{21}}{m_{11}}$ 

## **Local Vertical Coordinate System**

**The origin of the local space coordinate system is taken at the coordinates of each camera station. Y**<sub>o</sub>, and Z<sub>o</sub> (fig. D.l), and the geodetic coordinates of the origin are  $\phi_{0}$ ,  $\lambda_{\bf o}$ , and  ${\bf h}_{\bf o}$ . The z axis of the local system is taken along the normal through **the origin, with positive z directed away from the center of the Earth. y axis is in the meridian through the origin, with positive y directed toward the north pole. The x, y, z axis form a right-handed coordinate system. Since only angular rotations are considered here. the value of h is of no importance. The local coordinates are x, y, and 2. They are obtained from the geocentric coordinates using the following transformation:**  The geocentric coordinates of the origin **0** are **X**<sup>.</sup> **The** 

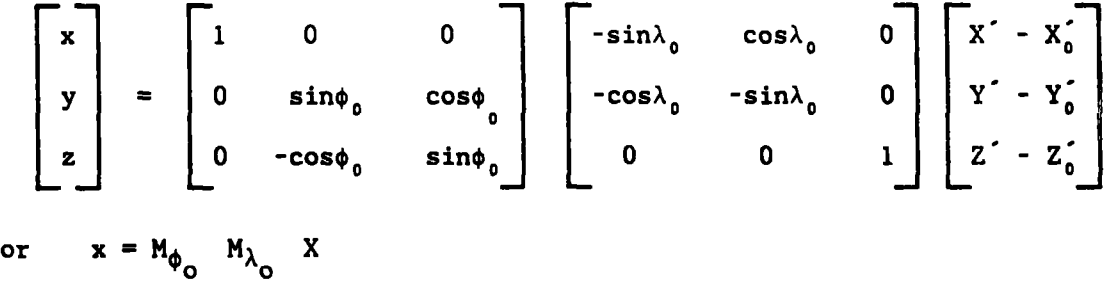

**Combining the two orthogonal matrices, we get** 

$$
\begin{bmatrix} x \\ y \\ z \end{bmatrix} = \begin{bmatrix} -\sin\lambda_0 & \cos\lambda_0 & 0 \\ -\sin\phi_0 & \cos\lambda_0 & -\sin\phi_0 & \sin\lambda_0 & \cos\phi_0 \\ \cos\phi_0 & \cos\lambda_0 & \cos\phi_0 & \sin\lambda_0 & \sin\phi_0 \end{bmatrix} \begin{bmatrix} x' - x'_0 \\ y' - y' \\ z' - z'_0 \end{bmatrix}
$$

**51** 

# **Orientation Matrix M**

The orientation matrix  $M = M_{\omega}$   $M_{\phi}$   $M_{\kappa}$ **Where w is roll, 4 pitch, K yaw** 

and 
$$
M_w
$$
 = 
$$
\begin{bmatrix}\n1 & 0 & 0 \\
0 & \cosh w \\
0 & -\sin w & \cos w\n\end{bmatrix}
$$
\n
$$
M_{\phi} = \begin{bmatrix}\n\cos \phi & 0 & -\sin \phi \\
0 & 1 & 0 \\
\sin \phi & 0 & \cos \phi\n\end{bmatrix}
$$
\nand  $M_K$  = 
$$
\begin{bmatrix}\n\cos \kappa & \sin \kappa & 0 \\
-\sin \kappa & \cos \kappa & 0 \\
0 & 0 & 1\n\end{bmatrix}
$$

**Figure D.1--Local vertical coordinate system (LVS)** 

 $\sim$  $\ddot{\phantom{a}}$ 

 $\sim$   $\sim$ 

**Hence** 

coso sinw sino cos + cosw sink -cosw sino cosk + sinw sink<br>
coso -sinw sino sin + cosw cosk cosw sino sink + sinw cosk<br>
no<br>
-sinw coso<br>
cosw coso **cos\$ -sinw sin\$ sin** + **cosw cosu cosw sin\$ sinK** + **sinw** *cosu*  sino -sinw coso **cost cost cost** 

 $or$   $x = M_{K\phi\omega}X$  -- **ground-to-photo** 

**Computational Sequence** 

**Local-to-camera** 

**Local-to-geocentric** 

**GIANT uses the following computational sequence:** 

**@OXO** 

Evaluate (compute)  $M_{\kappa\phi\omega}$ **as derived** 

Transpose forming  $M<sup>T</sup>$  **Camera-to-local**  $M^T$ <sub>ωφκ</sub>

Form M<sup>+</sup>

**(Transpose of derived matrix)** 

**Premultiply** 

 $M^T$   $M^T$   $M^T$ 

**Note this is equivalent to:** 

**MT MT** = **(M M IT @,Ao W@K K@W Ao@o** 

**(Camera-to-local and Local-to-geocentric)l:** 

**Yielding (M** 

**φ<sub>ο</sub>λ<sub>ο</sub>ωφκ΄΄** 

**which will transform geocentric-to-camera** 

**Either photo-to-ground or ground-to-photo angles may be used. The final results will be numerically the same for ground point positions, although**  differing values for  $\omega$ ,  $\phi$ ,  $\kappa$  will be obtained.

#### **APPENDIX E.--ERROR PROPAGATION**

**The error propagation options (characters 11 and 12 of record 2 of COMMON file, sec. II.B.l) are expensive to exercise, requiring additional computations and printing. Based on the input and the solution, the results are estimates of how well the camera station and the ground points are determined. These options are exercised only on the last two or three runs, because the solution does not provide much information while the data are being "cleaned up" and edited** .

**A variance covariance matrix for each set of parameters is determined from the inverse of the normals. This is then multiplied by the estimate of variance of unit weight. The standard deviation for each element is the square root of the diagonal terms of that matrix.** 

**Variance of unit weight** *(oz)* **may be estimated by the equation:**  *0* 

$$
\sigma_0^2 = \frac{\Sigma(v_i w_i v_i)}{(n-u)}
$$

**where** 

 $v_i$  is the residual of the  $i<sup>th</sup>$  observation **wi is the weight n is the number of observations u is the number of "unknowns" or "solvable parameters" (n-u) is the degree of freedom.** 

In the photogrammetric problem the number (n) of observations is equal to the numbers of plate coordinates, one for x, and one for y, or two times the **numbers of image points measured. Add to this the number of measurements for ground control coordinates, one for each of the known coordinates (latitude, longitude and elevations). Depending on the external source of information,**  camera station position  $(X_c, Y_c, Z_c)$  and orientation elements  $(\omega, \phi, \kappa)$ , as **well, can be added to the number of observations as six times the numbers of camera stations. Although these are considered as solvable parameters, they can also be treated as weighted observations if sufficient information is available.** 

**The unknowns or solvable parameters (u) are the ground control positions. Camera For each unique point in the adjustment, three unknowns are counted. unknowns,**" giving rise to additional numbers of unknowns equal to six times **station position**  $(X, Y, Z)$  **and orientation**  $(\omega, \phi, \kappa)$  **are usually considered the number of camera stations.** 

**To summarize, let:** 

- **v= the output residual for each observation.**
- **w=**  input weight which may be thought of as  $1/\sigma^2$  for each observation. **(Note it is sigma squared).**
- **n= total number of observations.**
- **m= <sup>2</sup>**\* **number of plate measurements.**
- **c= 1 for each ground control component.**
- **s= 6** \* **number of camera stations. (Factor 6 represents the camera parameters: the position coordinates X, Y, 2 and the orientation elements w, a, K. These parameters are always treated as unknowns; however, depending on the external source of information, these may also be treated as weighted observations contributing to the number of direct weighted observation equations. When the weights of the direct observations are sma1l;the camera parameters may be treated as completely free and no contribution is then made to the direct weighted observations).**
- **P= <sup>3</sup>**\* **number of points (X, Y, Z). (Note: one, two, or three of these components may have also been counted as observations under "c."**

**Again simplistically, the estimate of variance of unit weight is defined as the summation of the input weights (1/02) multiplied by the output residuals**  squared  $(v^2)$ . If all is perfect,  $\Sigma \frac{v^2}{7} = (n-u)$  for all observations. This **o2** 

**summation, when divided by the degree of freedom (the number of observations minus the number of parameters) results in a value close to 1.0.** 

**Table E.l computes the unit variance for the solution of a typical threephoto block (fig. E.l) with case 1 considering the camera stations as unknowns and case 2 considering the camera station as constrained or known (character no. 12=1, record no. 2, COMMON file, sec. II.B.1).** 

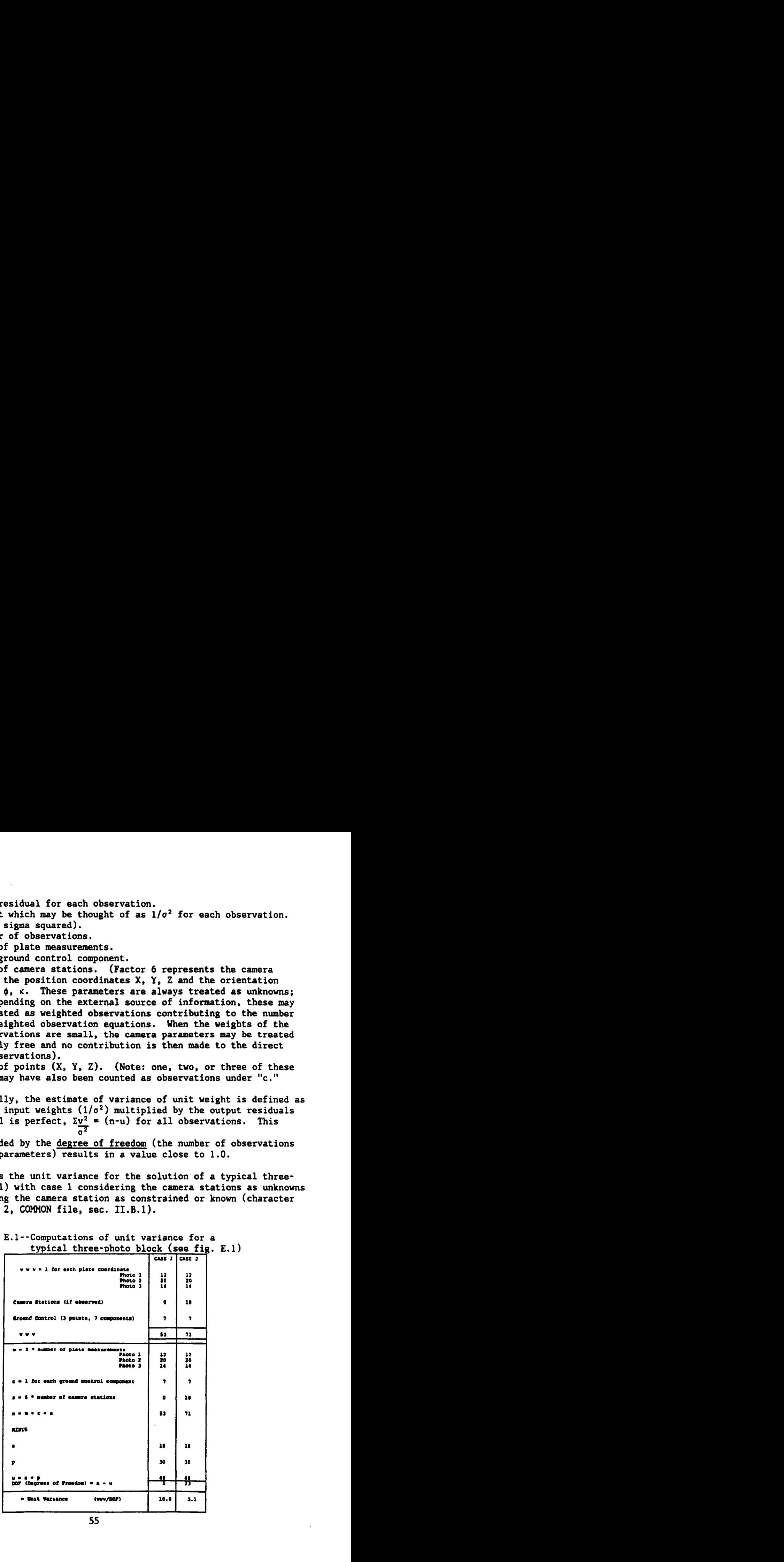

**typical three-photo block (see fig. E.1)** Table E.1--Computations of unit variance for a

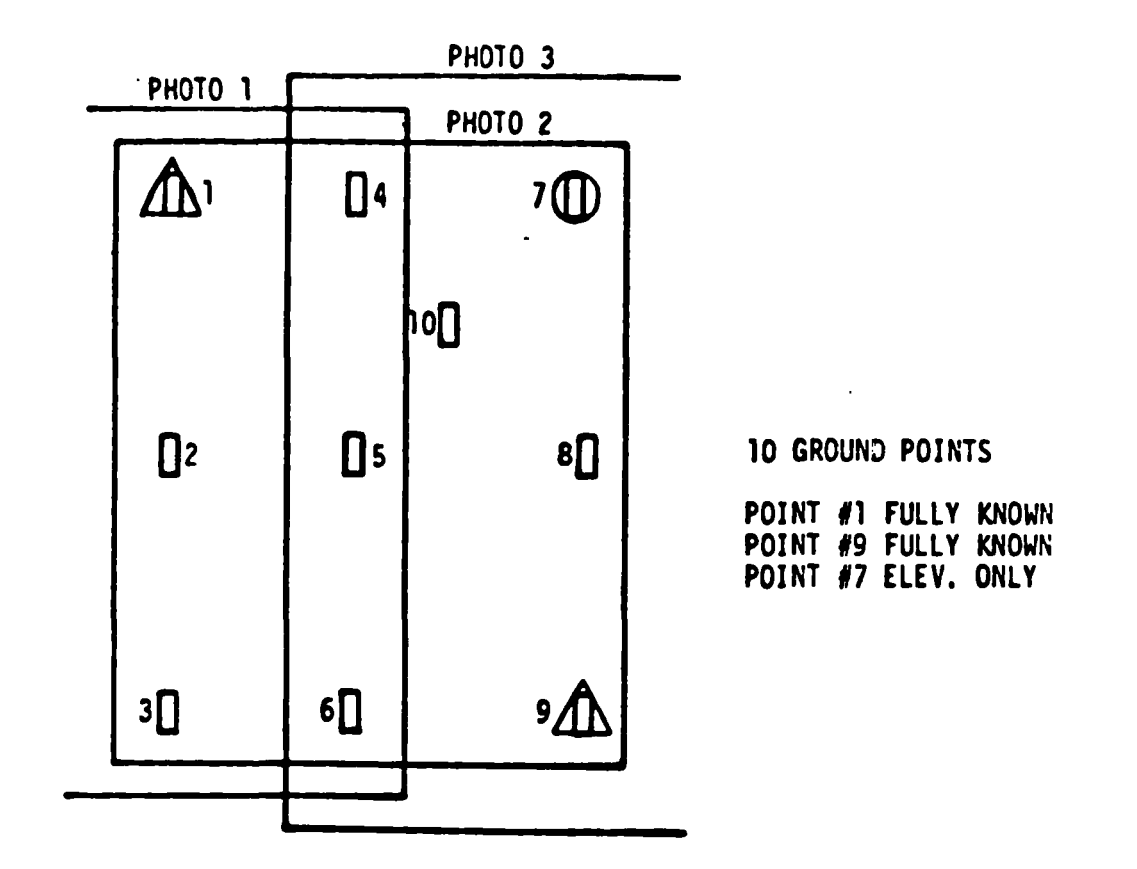

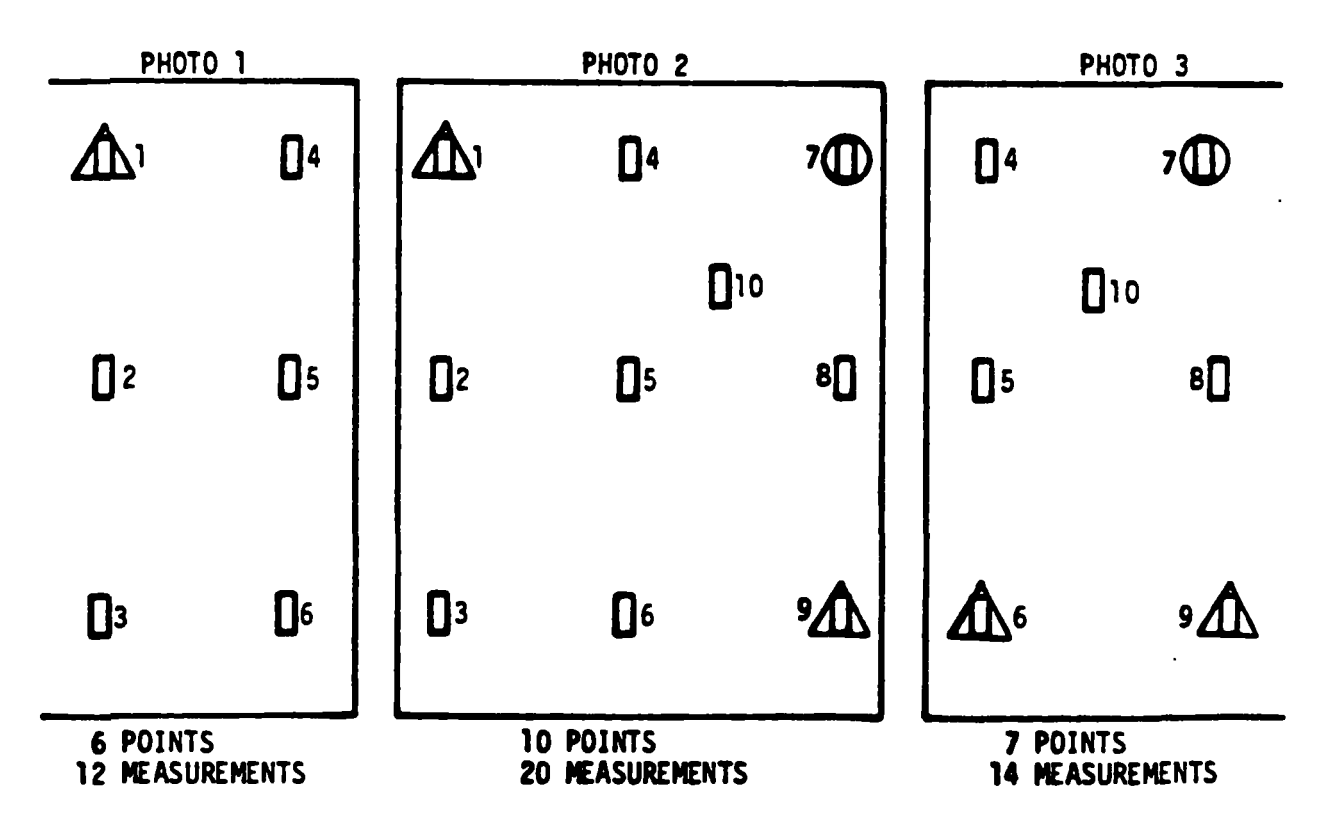

**Figure E.l--A typical three-photo block** 

# **APPENDIX F.--ATMOSPHERIC REFRACTION**

**The GIANT program has an atmospheric refraction correction model applicable This up to an altitude of 9,000 meters. The dynamic nature of this model makes it possible to execute a more accurate correction to the refraction effect. correction is based not only on the altitude of the camera but also on its attitude. In the iterative adjustment process, the atmospheric refraction correction is carried out according to the updated state vector of the camera. The switch for applying an atmospheric refraction correction to the GIANT program (character** 16, **record no. 2, sec.** II.B.l) **is turned off if the correction has already been made in the "preprocessor." The application of th'is model slows down the convergence of the solution for only a slight improvement in results. This may discourage its use by production units as long as the results, obtained without its use, are good enough for their work. Also, the 9,000-meter limit on altitude will have to be overcome by replacing the model by another more universally applicable version.** 

#### **Mathematical Model**

**In its simplest form, atmospheric refraction can be expressed by (American Society of Photogrammetry 1980):** 

$$
\Delta_{\alpha} = K_{\alpha} \tan \alpha
$$

**where** 

**A, is the angle of displacement due to atmospheric refraction; a K, is a constant related to the atmospheric conditions. (Refer to is the angle the ray makes with the "true vertical;" figs. F.l and F.2)** 

The constant  $K_{\alpha}$  can be varied as the amount of displacement (angular) **attributable to a ray at** *45* **degrees from the vertical. K, is a constant related to the atmospheric conditions. For flying heights (H) up to 9,000 meters,**  $K_{\alpha}$  **can be given by:** 

 $K_{\alpha} = 13(H-h) [1-0.02(2H+h)]$  microradians

**where** 

**H is the flying heighth (kilometers) h is the ground point elevation (kilometers)** 

In a vertical photograph, the correction  $(\Delta_{r})$  for the effect of atmospheric **refraction can be shown as:** 

$$
\Delta_{r} = K_{\alpha} (r + \frac{r^3}{f^2}) \text{ or } K_{\alpha} r \left(\frac{R^2}{f^2}\right)
$$

**where** 

 $R^2 = (r^2 + f^2)$ 

**r is the radial distance of a point image from the photo nadir; f is the focal length of the camera.** 

**Obviously, the approach will work for near vertical photographs only.** 

**However, tilts of the photograph must be considered, and computation of the correction made during the iterative solution. This can be accomplished quite simply by a change in the approximate Z (in a local system) coordinate. The change in the 2 ground coordinate which will produce the same effect at the plate as the atmospheric refraction is given by (fig. F.2):** 

$$
dZ = \frac{(Z_0 - Z_G) \tan \theta}{\sin^2 \theta} \quad (\Delta_{\alpha})
$$

**The angle 0 is the difference in the direction between true vertical and the point in question. The correction then can be written as:** 

$$
dZ = \frac{\Delta X^2 + \Delta Y^2 + \Delta Z^2}{\Delta Z} K_{\alpha}
$$

**where** 

 $\bullet$ 

$$
\Delta X = (X_0 - X_G)
$$
  
\n
$$
\Delta X = (Y_0 - Y_G)
$$
  
\n
$$
\Delta Z = (Z_0 - Z_G)
$$

**This correction is easily applied in each iteration of the triangulation solution for every point.** 

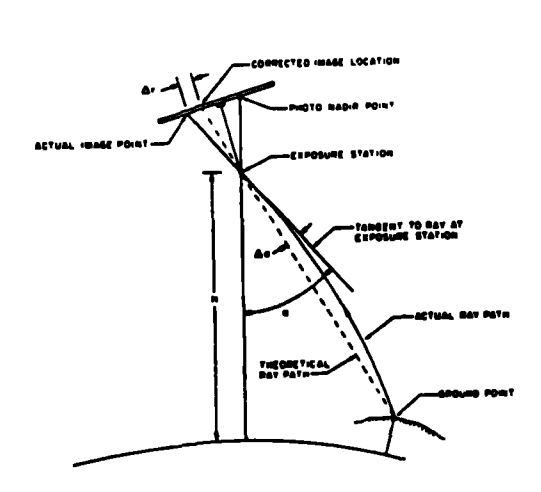

**Figure F.1.--Atmospheric refraction.** 

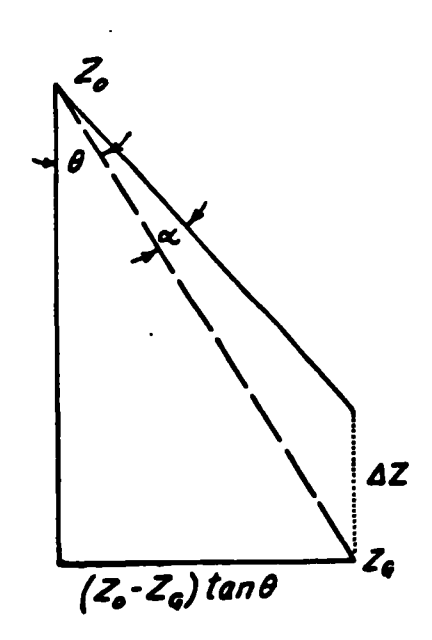

**Figure F.2.--Correction for atmospheric refraction.** 

#### **APPENDIX G.--PHOTOBATHYMETRY**

**To account for errors caused by water refraction of the light rays from The switch for point during each iteration of the triangulation solution. underwater features, corrections are applied to each and every underwater applying water refraction correction is character 17, record no. 2 of COMMON file. To apply the correction to underwater points, water level (meters) with respect to the reference ellipsoid at the time of photography is entered in characters 31-40, record no. 2 of COMMON file.** 

-

**The basic approach for applying water refraction correction is similar to applying atmospheric refraction correction. The water refraction model may be**  . **expressed by (fig. 6.1):** 

$$
\Delta_{\alpha} = K_{\omega} \tan \alpha
$$

**where** 

- *Aa* **is the angle of displacement**
- **a is the angle the ray makes with the true vertical at the camera stat ion**

**K, is the constant related to water refraction for an underwater feature** 

It can be shown that the value of  $K_{\omega}$  is given by (fig.  $G.1$ ):

$$
K_{\omega} = [ \{ \tan (\alpha + \Delta_{\alpha}) / \tan \alpha \} - 1 \} / [1 + \tan (\alpha + \Delta_{\alpha}) \tan \alpha ]
$$

or, 
$$
K_{\omega} = [ (H + d)/(H + d) - 1 ] / [1 + tan^{2}\alpha]
$$

and the correction  $(\Delta_r)$  for water refraction (fig. G.2):

$$
\Delta_{\mathbf{r}} = \mathbf{K}_{\omega}(\mathbf{r} + \frac{\mathbf{r}^3}{\mathbf{f}^2}) = \mathbf{K}_{\omega} \mathbf{r} (\frac{\mathbf{R}^2}{\mathbf{f}^2})
$$

**where** 

$$
R^2 = r^2 + f^2
$$

**r** = **radial distance of the image point from the photo nadir f** = **focal length of the camera** 

The equation for water refraction correction  $(\Delta_r)$  is similar to the air refraction correction (appendix F) except that the constant  $K_{\omega}$  replaces  $K_{\alpha}$  in **the expression.** 

**In the GIANT program the air and water refraction corrections are applied as a change (dz) in the Z coordinate (fig. F.2) given by:** 

$$
dZ = \frac{(\lambda_0 - \lambda_G) \tan \theta (\lambda_\alpha)}{\sin^2 \theta}
$$

**The angle** *0* **is the difference in the directions between true vertical and the point in question. The correction dZ can be expressed as** 

$$
dZ = \frac{\Delta X^2 + \Delta Y^2 + \Delta Z^2}{\Delta Z} (K_{\omega})
$$

**where** 

$$
\Delta X = X_0 - X_G
$$
  

$$
\Delta Y = Y_0 - Y_G
$$
  

$$
\Delta Z = Z_0 - Z_G
$$

**This correction is easily applied to every underwater point (with negative elevation) and in every iteration of the solution. The expression is similar to the expression for air refraction correction. Both the air and water refraction corrections to the Z coordinate of a point can be applied by the formula** 

$$
dZ = \frac{\Delta X^2 + \Delta Y^2 + \Delta Z^2}{\Delta Z} (K_{\omega} + K_{\alpha})
$$

**IJ** 

where  $(K_{\omega} + K_{\alpha})$  replaces  $K_{\omega}$  or  $K_{\alpha}$  in the expression for the correction. **points at or above water level K,** = **0 in the algorithm, such that the**  &%&- **,cWw.t correction is only for the air refraction. For** 

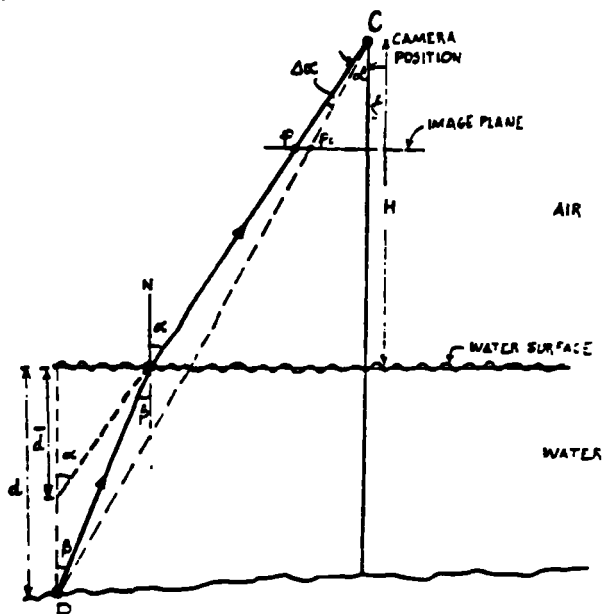

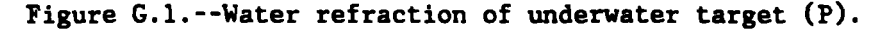

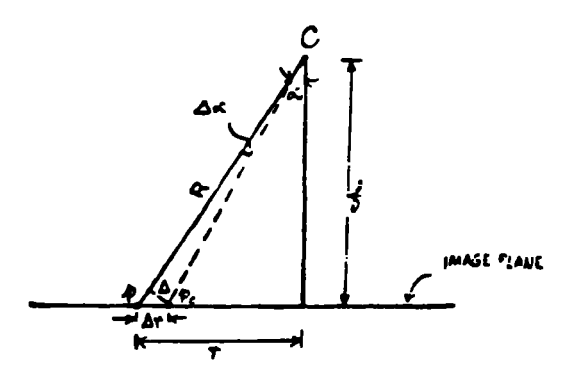

**Figure G.Z.--Image displacement due to water refraction.** 

## **APPENDIX H.--RUN STRATEGIES AND DATA EDITING**

#### **INTRODUCTION**

**The flexibility which makes GIANT useful also makes it difficult to establish a unique procedure for data editing and evaluation. The circumstances of any given job may necessitate a change in the procedure. HoVever, the following discussion will help in establishing a logical procedure.** 

**In general, aerotriangulation tasks performed by GIANT have the following characteristics:** '

**1. The objective is to establish a sufficiently dense net of control to enable stereomodel setup for compilation.** 

**2. Photography is flown with flight height of less than 9,000 meters above mean sea level with a calibrated mapping camera and near vertical orientation. (The atmospheric refraction model is valid up to the altitude of 9,000 meters.**  For **higher altitudes, a more suitable model would be necessary).** 

**3. External information for the camera parameters are enforceable. In any case, a close approximation of the camera parameters is desirable.** 

## **DATA EDITING**

**In a measured data set, such as plate coordinates, there are three general types of errors:** 

**1. Accidental or fortuitous errors, which the least square technique minimizes;** 

**2. Systematic error, which is not amenable to solution and has hopefully been removed by preprocessing;** 

**3. Blunders or mistakes, which are the result of incorrect observations or recording.** 

**It is this last type of error, the blunders, which must be recognized and removed. The first two types of errors must be recognized and accounted for, but the third type must be removed for a valid solution. It occasionally becomes difficult to differentiate between large accidental errors and blunders. The "rule of thumb" is that errors exceeding the 3 sigma (standard deviations) level may be considered blunders.** 

> **Editing Plate Coordinate Data and Other Input Data by Using Intersection-Only Run**

**An intersection-only computer run allows identification and removal of the following gross errors:** 

**1. Very large errors in plate coordinate or misidentification.** 

**2. Incorrect combinations of photograph numbers and associated points which appear on the photograph.** 

**3. Consistently bad photographs which either have a blunder in one or more of the camera station parameters or in the preprocessing of the plate coordinate data.** 

*4.* **Differences in ground control coordinates which are proofread for differences.** 

\* **In this computer run, one must only look for gross errors (blunders). Gross errors could be due to misidentification of points, recording errors, etc. Since this run is made with initial approximations only, large patterned residuals should be expected, especially in plate residuals. What one looks for then is a break in the pattern.** 

**If examination of the run shows the computed elevation of a ground control point to be higher than the camera station position, one of the two most probable blunders occurred.** 

**Sign of f. The most probable blunder is the sign of the focal length being incorrect. If the plate coordinate data, as preprocessed, should be reconstructing a photo positive, the sign of the focal length should be negative; if a photo negative, the sign should be positive.** 

Yaw. The other probable cause is that the yaw angle  $(\kappa)$  is incorrect. **This may be checked by plotting several points from a photo positive on a map and rechecking the relationship of image space 'y' and north.** 

> **Editing by the Study of Plate Residuals in a Photogrammetric Adjustment Run**

**Major blunders are easy to identify and rectify in plate coordinate data. Difficulty occurs when gross errors are eliminated and a judgment must be made on eliminating points such that the large residuals are removed. There is a human tendency to start eliminating plate coordinates with large residuals until a run is produced with all small residuals. This procedure may be carried over several runs. In this procedure, the user may inadvertently eliminate readings in an area until all readings connecting adjoining plates have been dropped. This leads to weak solutions and results in poor coordinate determinations.** 

**Listed below are some phenomena which should occur as one approaches the best solution and which will not be obvious to the casual user. When editing, the following must be kept in mind:** 

**Residuals will be grouped by the number of photos (rays) "seeing" a point. The residuals will appear larger for those points seen by more rays.** 

**Residuals in the direction of flight will tend to become zero. The error This is especially true for two-resolves itself in the vertical component. The elevation of the computed ground position should be watched ray points. along with the plate residuals.** 

**Ground control will tend to show a different residual grouping than for uncontrolled points. This tendency is directly related to the weighting of the plate coordinates and the control coordinates.**
**The residuals should balance for each point, i.e., the positive and negative residuals should add to zero. This will be approximate, but generally true for a well-adjusted run.** 

**There should not be any undesirable pattern of errors, i.e., no systematic component. The residuals should conform with the laws of normal distribution: small errors are more likely than large errors, the error zero is most probable, and positive and negative errors are equally likely.** 

# **Editing by the Study of Camera Parameters**

**When editing photogrammetric computer runs with unconstrained camera stations, the camera stations are reflecting only the influence of the other data. the plate coordinate. and the ground control. The rule of thumb is twofold: mapping photography is flown straight and level as far as possible; and an aircraft never flies exactly straight and level.** 

**On each run, the user should examine the camera positions and orientations, and ensure they are following a consistent path. Any deviation should be explained.** 

**Editing by the Study of Ground Control** 

**Three possibilities may cause errors: misidentification of control; poor point transfer; and bad coordinates of the point.** 

**Remedial action is determined by the cause. Options for the remedial action are:** 

- **o downgrading the "type" of point; e.g., from fully known to horizontal, only if the elevation component is bad;**
- **o increasing the associated standard deviations to reflect the point is not as well known as others;**
- **o changing the type from control to a passpoint; and**
- **o removing or rereading bad plate coordinates;**

**All coordinates of ground control points are treated as weighted unknowns. Furthermore, the program provides initial estimates of the values and their weights for the unknown components of ground points, referred to as UNHELD components. In determining the degree of freedom for the solution, direct weighted equations for UNHELD components of ground control are not counted. On the other hand, the HELD coordinate components of ground control are held in the solution to the extent of their assigned weights. The program uses its supplied values as best estimates and counts the direct weighted equations in determining the degree of freedom for the adjustment.** 

**The following "key numbers" should be watched carefully:** 

**A Posteriori Estimate of Variance of Unit Weight** 

**This is an important single number by which to judge a run. For a normal case, this number should approach one (1.0). The number starts out very large and as data editing and bootstrapping improve the data, it comes down to a** 

**reasonable value. Remember, this number only reflects the balance between the input standard deviations and the output residuals. If for some.reason the weighting is not realistic, this number may not approach one (1.0). Watch it carefully as an indicator of overall performance along with the contributing components of the number.** 

### **Weighted Sum of the Squares**

**This number, along with the changes in camera station parameters, is printed for each iteration. It can be used to judge how much each iteration is Changing the solution and, to some extent, where the change is occurring. This number, which most often is huge at the beginning, is an estimate of the sum of the squares of the plate residuals. It is used as a convergence test, i.e., when this number changes less than a predetermined percentage the solution is stable and iterations stop. If the number increases between iterations, the run has "diverged," usually because of bad data or weak geometry, and is incapable of reaching a good solution. Edit the data or submit with fewer iterations and then edit.** 

### **Number of Iterations**

**The default value for this input number is four which is sufficient for most runs. This represents the maximum number of times it can compute a correction and update the solvable parameters to improve a solution. A run may cut off before reaching the maximum number of iterations because of other established criteria. The reason for having this number variable is that in some cases one may want to perform a less amount of iterations to isolate blunders from the solution. In other cases, one may want to extend the number of iterations to reach the best solution, regardless of computer time involved.** 

# **Weighting**

**The weight matrix is the inverse of the input variance-covariance matrix, which is composed of the input standard deviations for all measurements. It is possible to ''warp'' the solution in any manner desired by manipulating the weights. The best available guide is to assign realistic values to weights. If control is scaled from a 1:24,000 map, make the Weights appropriate to the accuracy of the map and scaling error. Plate coordinates, likewise, should reflect the care and accuracy of the equipment and personnel and requirements of the job; 5 to 15 micrometers (microns) is the normal range of standard deviations assigned in the input data.** 

**Invariably, an occasion may arise when insufficient information is available. When things are not working right and the user does not know why, it may be helpful to change the weights: lock the control, loosen the camera positions, tighten the orientations. Any combination can be manipulated until the cause of the problem can be identified. In the absence of sufficient information, these are legitimate data editing techniques done deliberately. If possible, the weights are changed back to realistic values.** 

### **RUN STRATEGY**

**From the above discussions, run strategy should suit the job. Multiple runs will be required to produce the best solution. The objectives of these runs are listed below. A run may achieve one or more objective from a single**  **run, or multiple runs may be required for each objective, depending on the amount of data and the number of blunders.** 

#### **Blunder Edit**

**The first run should be with the INTERSECTION ONLY option exercised. This option overrides the normal solution and allows the program to go through all the motions. Taking only the initial approximations, it computes plate residuals and ground coordinates. No adjustment is performed. This is extremely useful in the first run to eliminate large blunders before they mess up an adjustment beyond recognition.** 

# **Clean-up Plate Coordinates**

**The second objective should be to tie the plates together; i.e., to achieve consistent and low-plate coordinate residuals. This can be achieved with little or no control and the camera station parameters relatively "loose;" i.e., free to adjust. If there are many problems, it may be necessary to constrain the camera station parameters more tightly to prevent them from over-reacting to the errors. It may also be desirable to cut the number of interactions to one or two.** 

# **Fit the Control**

**The objective now is the twofold requirement of improving camera station position and orientation, and fitting them to the ground control. A run is made with only those ground control points which seem to fit or show systematic discrepancies from the preliminary runs. If the solution shows marked improvement, it may be desirable to save the camera station parameters and change the initial approximations to those of the last run. This is often called "bootstrapping." DO NOT tighten the weights (lower the values of the input standard deviations) because no new information has been received, nor are the parameters known any better.** 

### **Error Propagation**

**The last run should include the error propagation option. This is an expensive option to exercise and does not yield much information in the initial phases. The output shows the spread of accuracies of the points and camera station parameters.** 

## **Bandwidth Errors**

**Bandwidth errors are the result of a point appearing on photographs beyond**  certain number (program limit) of photographs. The most common cause of this **the program limit. The first and last appearances of a point may not exceed a error is the duplication of a point number, inadvertently, or separate sets of photographs.** 

**If this message appears during a run, or other very bad unexplained results occur, rerun the job with the INTERSECTION only option exercised. An error message identifying the point in question will be listed. If this is not the cause, the user will probably be able to isolate the problem.** 

# **Adding Points After Job Completion**

**A common occurrence is to finish a triangulation project and then later receive a request for additional point coordinates from the same project. This may be accomplished easily by saving the last set of camera station parameters and setting up an** INTERSECTION **only run. The new points are marked, measured, and preprocessed as were the points used in the previous adjustment. They are then either added to the appropriate frames or run in the program by themselves, preferably with some other points previously determined for checks.**  If **this is done, the solution will not be affected and a consistent set of coordinates will be produced.**